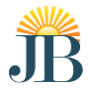

## **J.B. INSTITUTE OF ENGINEERING & TECHNOLOGY**

#### **(UGC AUTONOMOUS)**

#### **DEPARTMENT OF COMPUTER SCIENCE AND ENGINEERING**

# **Innovations in Teaching & Learning Process**

## **Faculty Name: Dr. P. Srinivasa Rao Designation: Professor & Head Mind Map:**

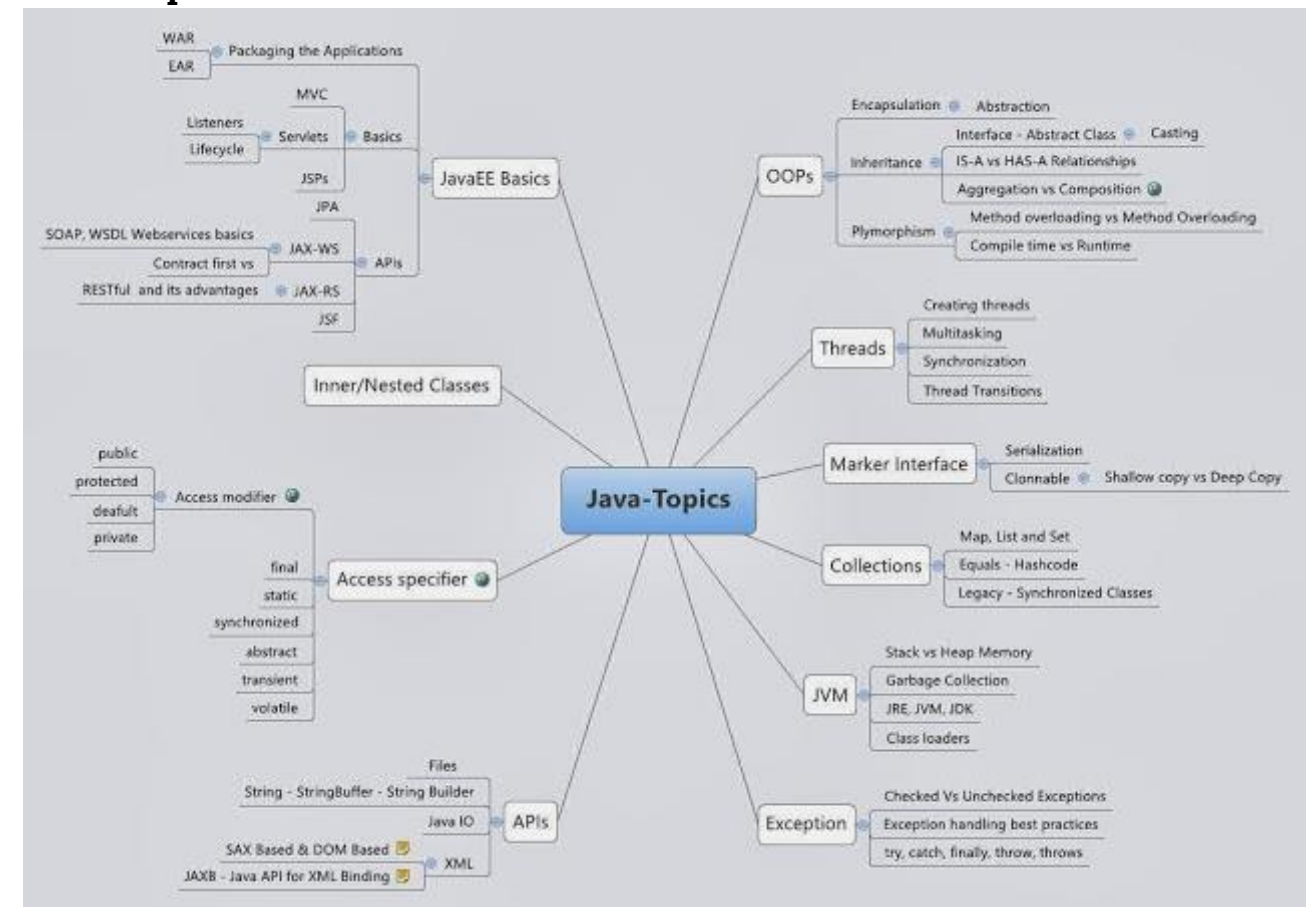

# **Flipped Classroom:**

# **https://onlinecourses.nptel.ac.in/noc20\_cs08/unit?unit=2&lesson=15**

# **Tutorial Sheet Based on Video Lecture:**

Which of the following is true?

- a. Java uses only interpreter.
- b. Java uses only compiler.
- c. Java uses both interpreter and compiler.
- d. None of the above.

 $\square$  a.  $\Box$  b.

 $\Box$  c.

 $\Box$  d.

A Java file with extension '.class' contains

- a. Java source code
- b. HTML tags
- c. Java Byte code
- d. A program file written in Java programming language
- $\square$  a.
- $\Box$  b.
- $\square$  c.
- $\Box$  d.

*1 point* 

Which of the following features are not common in both Java and C++?

- a. The class declaration.
- b. The access modifiers.
- c. The encapsulation of data and methods.
- d. Multiple inheritancefrom class

 $\square$  a.

- $\Box$  b.
- $\Box$ c.
- $h^{\square}$

# What is the value returned by the method  $f()$  defined below?

public static int f(intx, int y) {return  $(x>y)$  ? y : x; }

- a. The sum of x and y that is,  $x + y$ .
- b. The difference of  $x$  and  $y$  that is,  $x y$ .
- c. The maximum of x and y that is, the larger value of x and y.
- d. The minimum of x and y that is, the smaller value of x and y.

```
\square a.
\square b.
\Box c.
\Box d.
```
A platform is the hardware or software environment in which a program runs. Which of the following is/are Java platform component(s)?

- a. HTML
- b. Java Virtual Machine
- c. Java Application Programming Interface (API)
- d. HotJava

```
\square a.
```
- $\square$  b.
- $\square$  c.
- $h \Box$

Consider the following program.

```
public class Question1{
     public static void main (String args[]) {
            for(int a=1; a<3; a+=3){
                 System.out.print(--a);
            ł
      ł
ł
```
What will be the output of the program if it is executed?

 $a. 0$ 

- b. 01  $c. 012$
- $d. 0123$

 $\Box$ a.  $\square$  b. П c.

 $\Box$  d.

Following is a piece of code where some parts of a statement is missing:

```
public class Question3{
      public static void main (String args[]) {
            charnptel [] = \{ 'N', 'P', 'T', 'E', 'L' \}System.out.print();
      \mathbf{I}\mathbf{a}
```
In the following, some options are given. You have to choose the correct option for the argument in System.out.print() function to print the first and the last characters in the array nptel.

- a.  $nptel[nptel.length-1] + nptel[0]$
- b.  $nptel[0] + nptel[nptel.length-1]$
- c.  $""$  + nptel[0] + nptel[nptel.length-1]
- d.  $""$  + nptel[nptel.length-1] + nptel[0]

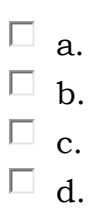

Which of the following cannot be used for a variable name in Java?

- a. identifier
- b. final
- c. malloc
- d. calloc
- $\square$  a.
- $\Box$  b.
- $\Box$ c.
- $\Box$  d.

```
publicclass Operator3 {
public static void main (String[] args) {
          String strl="NPTEL";
          String str2="java";
          System.out.println(str1+str2); //Statement 1
          int a=20;
          int b=10;
          System.out.println(a+b);
                                               //Statement 2
\mathcal{F}\}
```
## Which of the following statement(s) is/are correct?

- a. Except + (plus) operator all other operators are overloaded in java.
- b. The output of the Statement 1 is NPTELjava
- c. The output of the Statement 2 is 1020
- d. The output of the Statement 2 is 30

 $\Box$ a.  $\Box$  b.  $\square$  c.  $\Box$  d.

Which of the following is an incorrect array declaration?

```
a. int[] a = new int[20];b. int[] a;
     c. int[] a = new int[20];
     d. int[][] a = \{\{1, 2, 4\}, \{1, 2, 4\}\};\Boxa.
\Box b.
\square c.
\Box d.
```
# **Test the Coding skills**

Complete the code segment **to find the perimeter and area of a circle given a value of radius**. You should use Math. PI constant in your program. If radius is zero or less than zero, then print " please enter nonzero positive number ".

Sample Test Cases

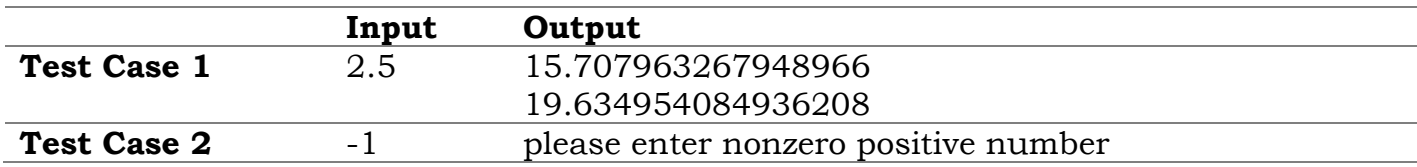

## **Activity based Learning**

Prepare a class diagram using inheritance concepts for the college administration (College, dept., office, UG ,PG students, )

Some of the Inputs College has Depts

Depts have UG and PG students

Everyone has name, hall ticket no, gender, address etc.

# **Learning by Doing: CSE II-B**

Java concept: Method Overriding

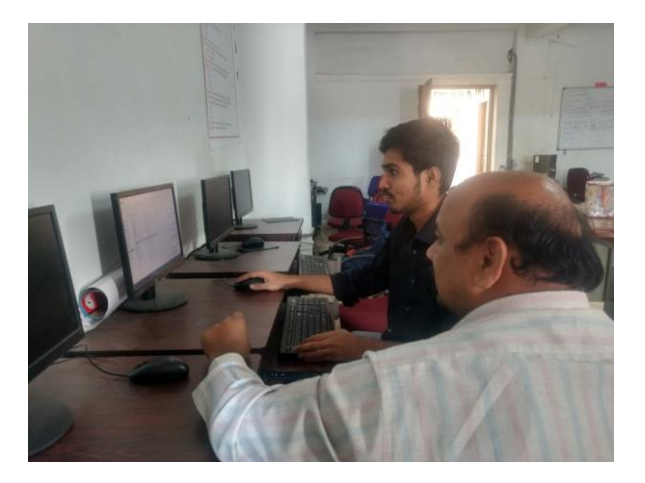

We are giving number of examples on each topic to practice by the students, and we are helping where they are unable to do new things by using the concepts explained

# **Reproducibility of the Dr P Srinivasa Rao Ph.D Work**

# **The Following Projects are being offered for the students to reuse or to extend the work**

- 1 Framework for a scalable distributed system
- 2 Decentralized Dynamic load balancing in Distributed systems
- 3 Overview of Distributed dynamic load balancing algorithms
- 4 Decentralized Dynamic Load balancing in cloud computing

# **Faculty Name: Dr. G. Arun Sampaul Thomas Designation: Associate Professor**

# **1. MIND MAP**

Name of the Subject : Big Data Analytics<br>Faculty Name : Dr.G.Arun Sampat Faculty Name : Dr.G.Arun Sampaul Thomas<br>AY / Class / Sem : 2019-20 / IV CSE 'B' / I :  $2019-20 / \text{IV} \ \text{CSE} \ \text{B}' / \text{I}$ 

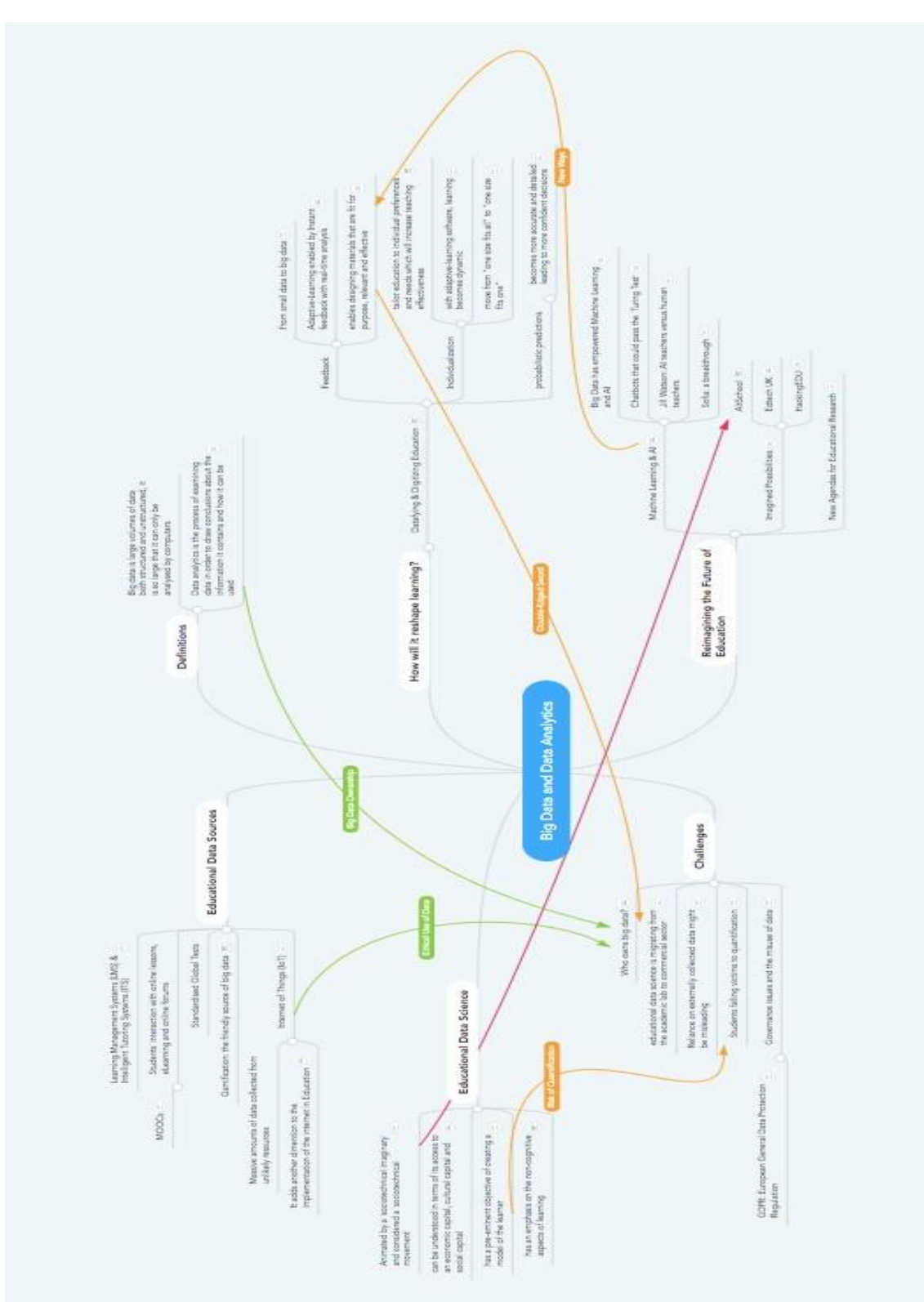

# **2. FLIPPED CLASS ROOMS**

Name of the Subject : Big Data Analytics Faculty Name : Dr.G.Arun Sampaul Thomas<br>AY / Class / Sem : 2019-20 / IV CSE 'B' / I

: 2019-20 / IV CSE 'B' / I

# **A) VIDEO TUTORIALS:**

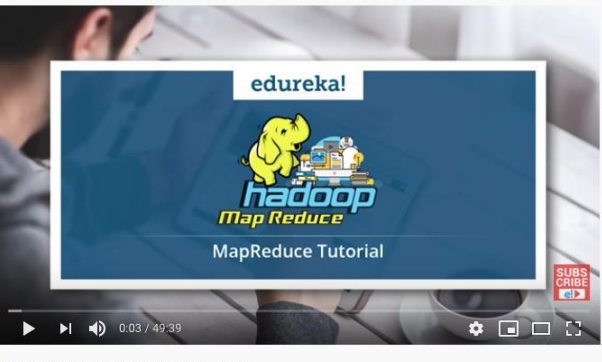

#edureka #edurekaMapreduce #MapReduceTutor MapReduce Tutorial | What is MapReduce | Hadoop MapReduce Tutorial | Edureka 147,494 views · 16 Dec 2016  $\begin{picture}(160,17) \put(0,0){\line(1,0){10}} \put(10,0){\line(1,0){10}} \put(10,0){\line(1,0){10}} \put(10,0){\line(1,0){10}} \put(10,0){\line(1,0){10}} \put(10,0){\line(1,0){10}} \put(10,0){\line(1,0){10}} \put(10,0){\line(1,0){10}} \put(10,0){\line(1,0){10}} \put(10,0){\line(1,0){10}} \put(10,0){\line(1,0){10}} \put(10,0){\line($ 

#### **https:/[/www.youtube.com/watch?v=SqvAaB3vK](http://www.youtube.com/watch?v=SqvAaB3vK8U) [8U](http://www.youtube.com/watch?v=SqvAaB3vK8U)**

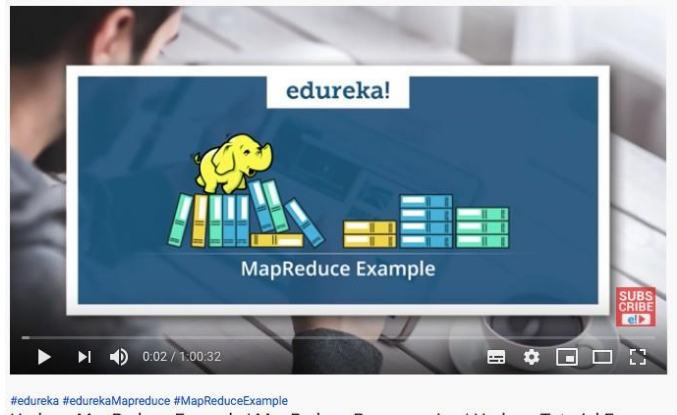

Hadoop MapReduce Example | MapReduce Programming | Hadoop Tutorial For Beginners | Edureka 110,808 views · 28 Dec 2016 

**https:/[/www.youtube.com/watch?v=x-](http://www.youtube.com/watch?v=x-PCNX4prLA)**

**[PCNX4prLA](http://www.youtube.com/watch?v=x-PCNX4prLA)**

# **B) TUTORIAL SHEETS: (Question with Key based on the video tutorials)**

1. YARN's dynamic allocation of cluster resources improves utilization overmore static rules used in early versions of Hadoop. **a)** Hive **b) MapReduce** c) Impala d) All of thementioned

- 2. What is the name of the programming framework originally developed by Google that supports the development of applications for processing large data sets in a distributed computing environment?
	- **a) MapReduce b)** Hive. C) Zookeeper

# 3. What are the main components of Big Data?

**a)** MapReduce b) HDFS c) YARN d) **All of these**

4. Above the file systems comes the engine, which consists of oneJob Tracker, to which client applications submit MapReduce jobs. **a) MapReduce** b) Google c) Functional programmingd)

Facebook

- 5. A node acts as the Slave and is responsible for executing a Taskassigned to it by the Job Tracker. **a)** MapReduce b) Mapper **c) Task Tracker** d) Job Tracker
- 6. Point out the correct statement :

## **a) MapReduce tries to place the data and the compute as close aspossible**

- **b)** Map Task in MapReduce is performed using the Mapper() function
- **c)** Reduce Task in MapReduce is performed using the Map() function
- **d)** All of the mentioned

# **3. ACTIVITY BASED LEARNING**

Name of the Subject : Big Data Analytics Faculty Name : Dr.G.Arun Sampaul Thomas AY / Class / Sem : 2019-20 / IV CSE 'B' / I

# **Topic for Team Debate among Students:**

#### **Who is more responsible for Big Data Processing – Data Scientist (or)Data Analyst?**

- 1. Asked the students to split into two teams supporting data Scientistone and the Data Analyst second.
- 2. Asked them to prepare for ten minutes as a two different team byreferring web resources.
- 3. Students were presented the following features for the discussion ofData Scientist / Data Analyst.
	- Background, scope, Type of Data, Skill sets, Tools used
- 4. Finally it was concluded with *Dr.G.Arun Sampaul Thomas* that thetwo Data operators have equal importance in the Big Data field.

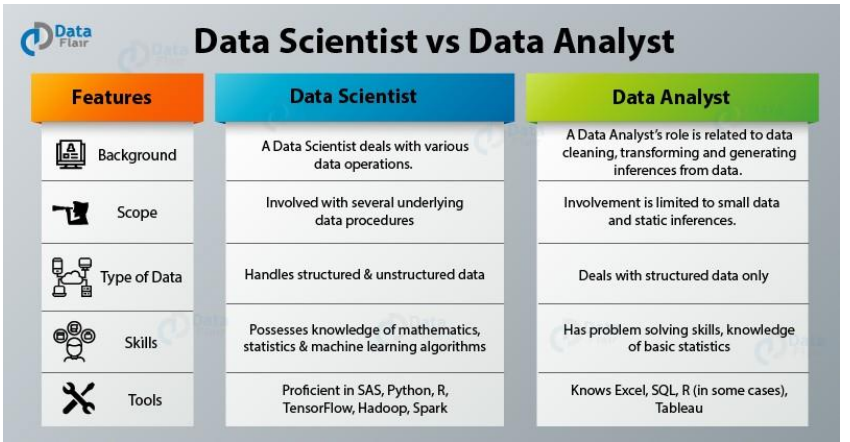

Ref: https://data-flair.training/blogs/data-scientist-vsdata-analyst/

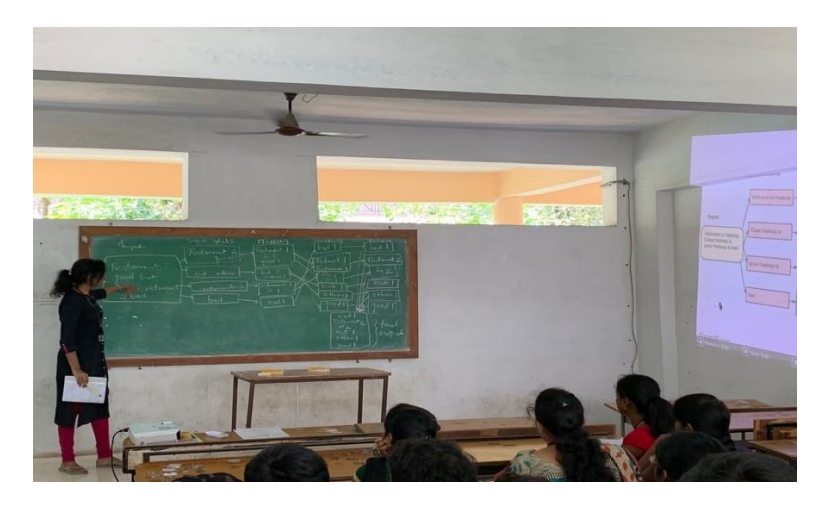

**Snapshots during Debate**

# **4. PRESENTATION BY PPT's**

Name of the Subject : Big Data Analytics

Faculty Name : Dr.G.Arun Sampaul Thomas AY / Class / Sem : 2019-20 / IV CSE 'B' / I

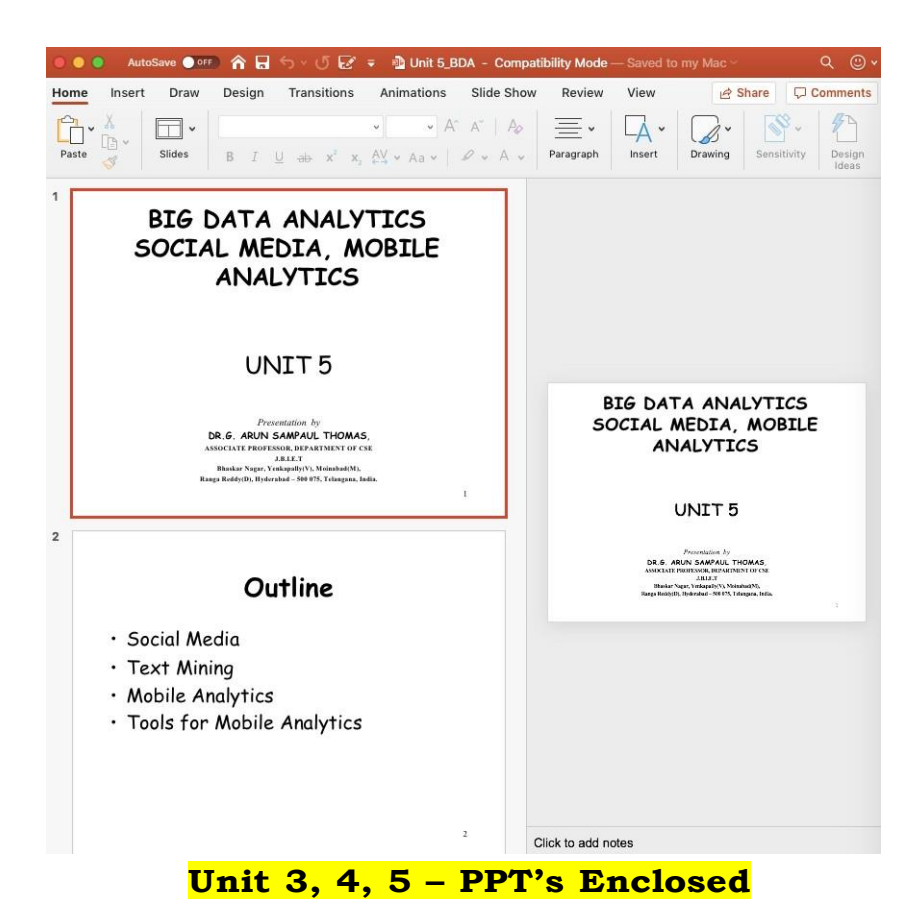

# **5. ASSIGNMENTS**

# **BIG DATA ANALYTICS (IV CSE – B)**

**ASSIGNMENT – 1**

#### **Total Marks: 10**

#### **Date of Announcement: 23.08.19**

#### **Date of Submission: 30.08.19**

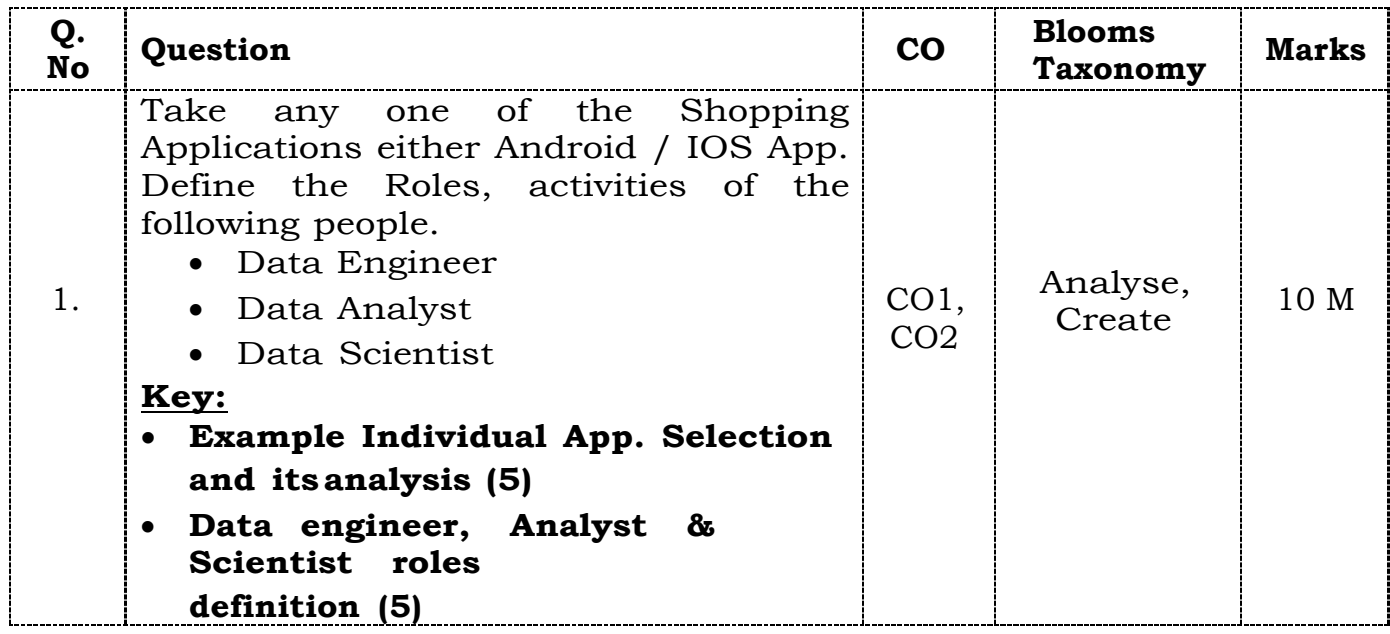

#### **Sample Assignment Answer:**

G. Sal Suce 1667/80587 Assignment-1 Lefe Style Shopping Application :-Life tyle Inoppony<br>Ouiginating in India in The year 1999, Life style Ouiginating in India in the year 1115<br>a suitail fashion brand which comes under Dubaibased a sectail fashion brand which comes consider to landmark George. rétail and hospitality constitutions de la metrieure d'a compounded Lifestyle International PVT. La President Chuce years, and<br>annual quarth rate of 25% over the last thuce years, and annual quarth rate of 25% over<br>tras been ranked 10th on the list of Best Companies to Mort. de actualités of the following people Llork. 1) Data Engineer a) Data Analyst 3) Data Scientist. Sala Guerrier: Data Engeneering teams builds the technology platform that fowers our customers shopping experience and emables Emorth flow of freedricts from.

Ouppliers to our Customer doorstops. Whose purnary fot responsibilités involue préparing data for analytical or operational uses. As a data Engineer, you will be responsible for leading the architecture, design and development of the data, metalics and resporting platform for Securices. Data Analyst: Analyst collect the data about the fabrics, définent trends Chose armailable for delivery. Arabyet acts a Single foint of Contact for all date reposition. Analyst édentify trends patterns & concerns encerging from data and highlight the planne to management, with succommendations en a clear. concier manner to enable (8 mooth and quick decision making. Clrayet Submité Che large Seté of data to a sécrétit Alere Suentist crosschucks d'he whole data, evaluates et and chen engineers will work and finally online Shopping applications made our Stopping early

The Application will be succesful because the opp pervudes us "Live tracting of deterry offers and défferent ternels options Collect clarge amounts of data amounts of data ce They go thewayh the data analyze at and fond communications stills and he conclusions. Has always will translate the data into an understandable document. He will clook at numbers tourde and data come to nece conclusions based on the findings. Data Clientist: As a data Suentist, you will have The opportunity to leverage hipselyles. nich data to develop data peroducts c'hat avec used by malleons of users and propel Che growth of our busines. you will collaborate with a Selvong leam of engineers, product managois and fellow data graentists in defining the frontier of data peroducte.

Data Gérentiste ! will work on how to evaluate potential approaches build features, Ataliste cal machère leavang models and determine metures. you will communicate insghts/recommendations to a wille Opectrien of cetatreholders across the Company: Data Sciences team, at Myntra) Life style uses data and algorithms to build large scale systems to enable) better deusson mating for the business as well as reendes bettes customer experience. Cloine of the areas of our four vie pous malisation. pricing. Demand Arnwing, Frecommendation Chiclems, Corch etc. The fouture 4 negatives feedback helps us to shop. défférent brands. This work has the chiffort of "Machine Learning". 1 store from it enginess full  $\mathcal{A}$  then del del i  $\left\{ \left\{ \left\{ \left\{ m_{1},\left\{ \right\} \right\} \right\} \right\} ,\left\{ m_{2}\right\} \right\} \right\}$ 

# **6. LAB – WORKING MODEL**

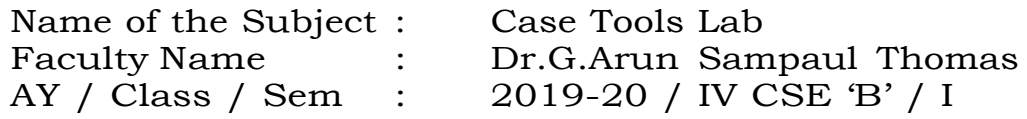

**Three Categories of CASE TOOLS in Real world Software Project Development:**

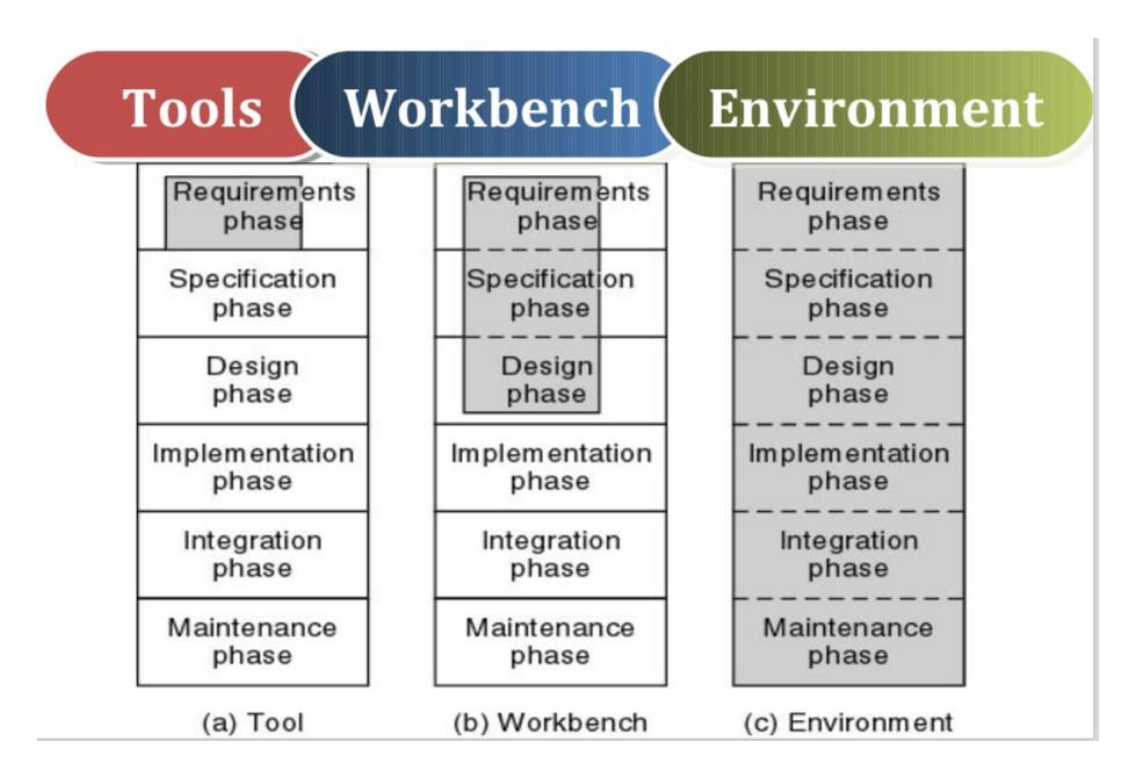

# **Tools**

- A product that assists in just one aspect of the production of software
- Support individual process tasks
- Examples: Checking the consistency of a design

# **Workbenches**

- Collection of tools that together support
	- o Process workflows (requirements, design, etc.)
	- o One or two activities where an activity is a related collection oftasks
- Commercial examples: PowerBuilder

# **Environments**

- Support the complete software process or, at least, a large portion ofthe software process.
- Normally include several different workbenches which are integratedin some way.

#### **Faculty Name: Dr. R. Vijay Anand**

#### **Designation: Associate Professor**

#### **MIND MAP:**

Name of the Subject : Computer Networks AY / Class / Sem : 2019-20 / IV CSE 'B' / I

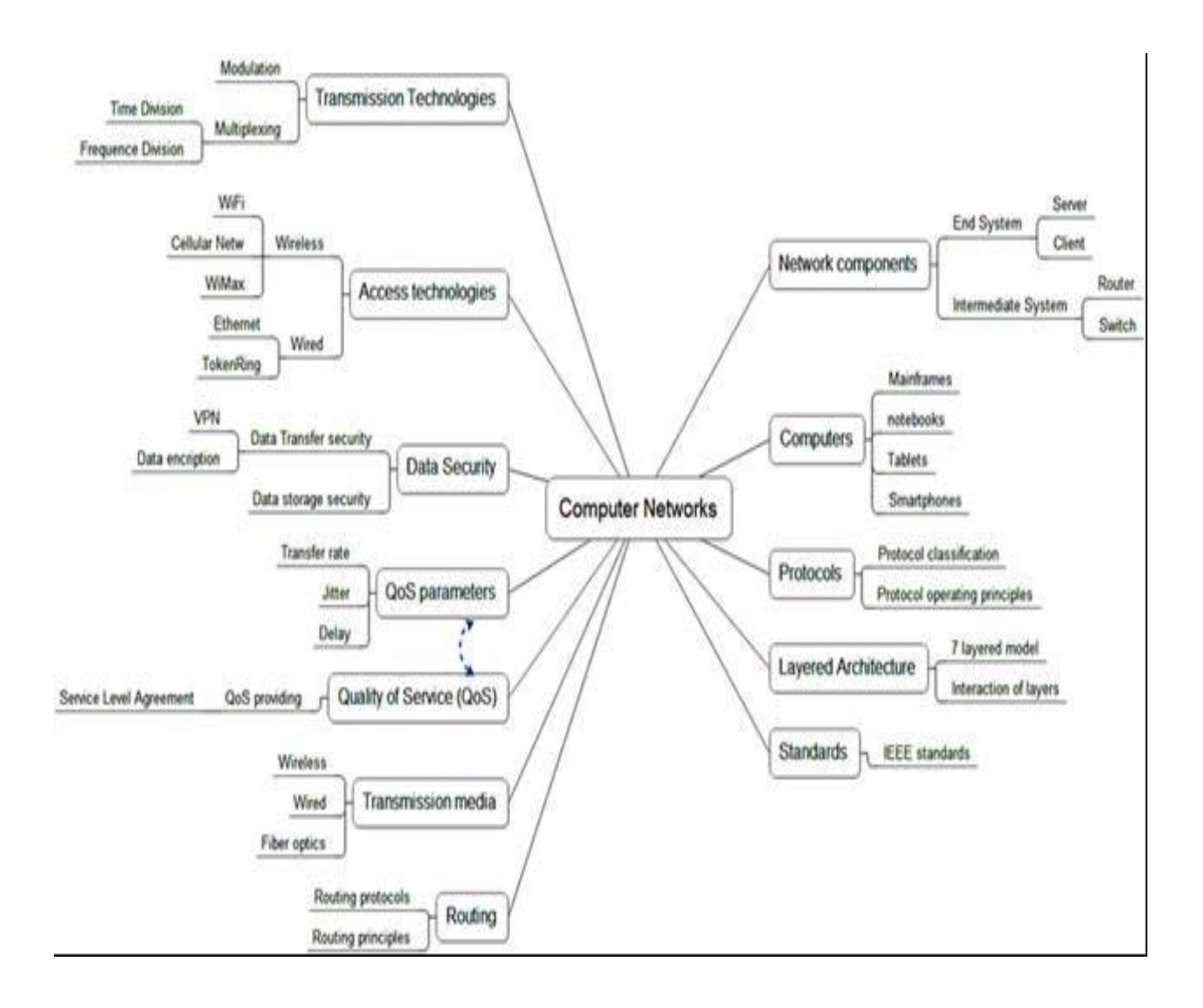

# **Working Model:**

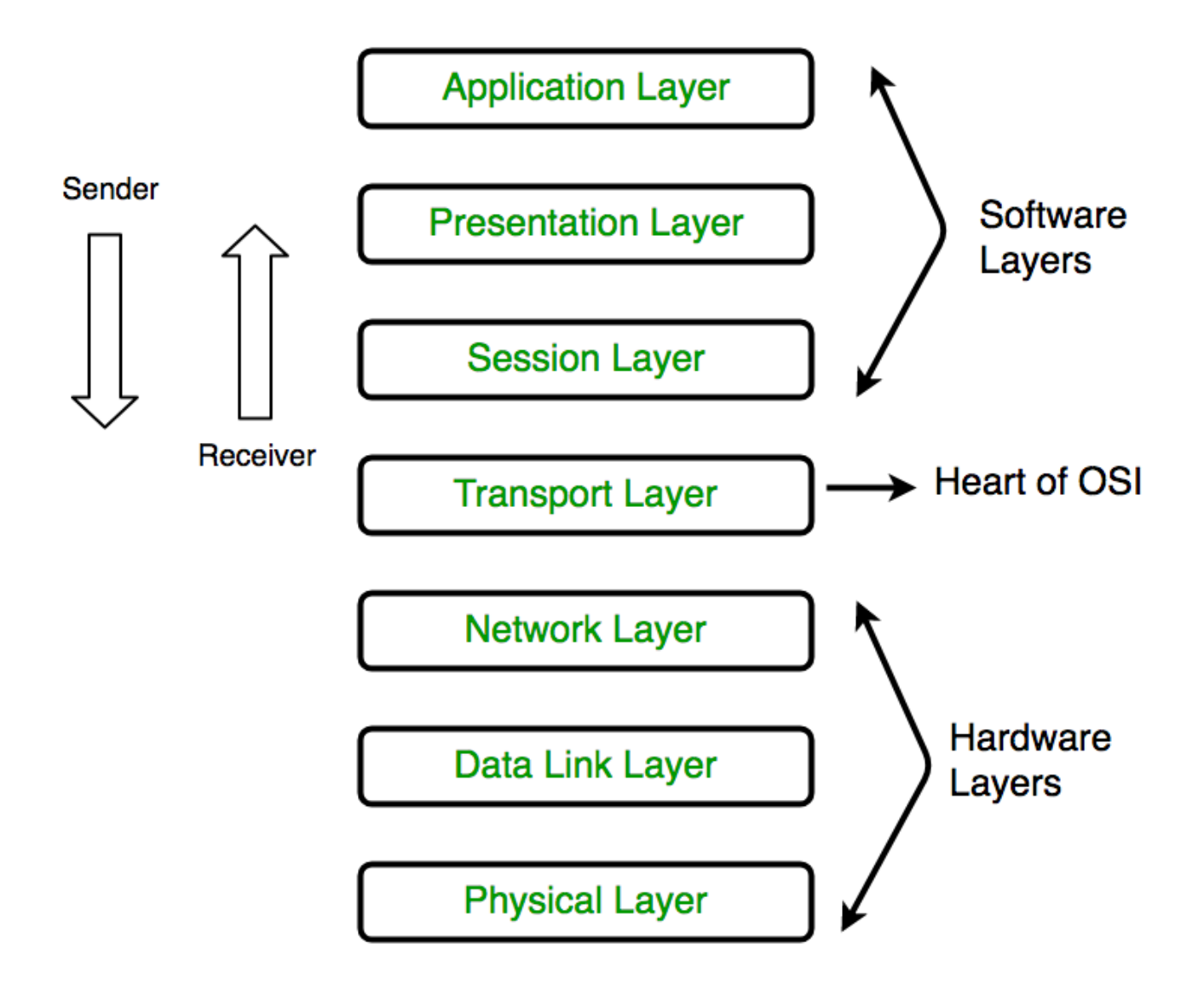

**Faculty name: Abhay Kumar Designation: Assistant Professor Mind Map:**

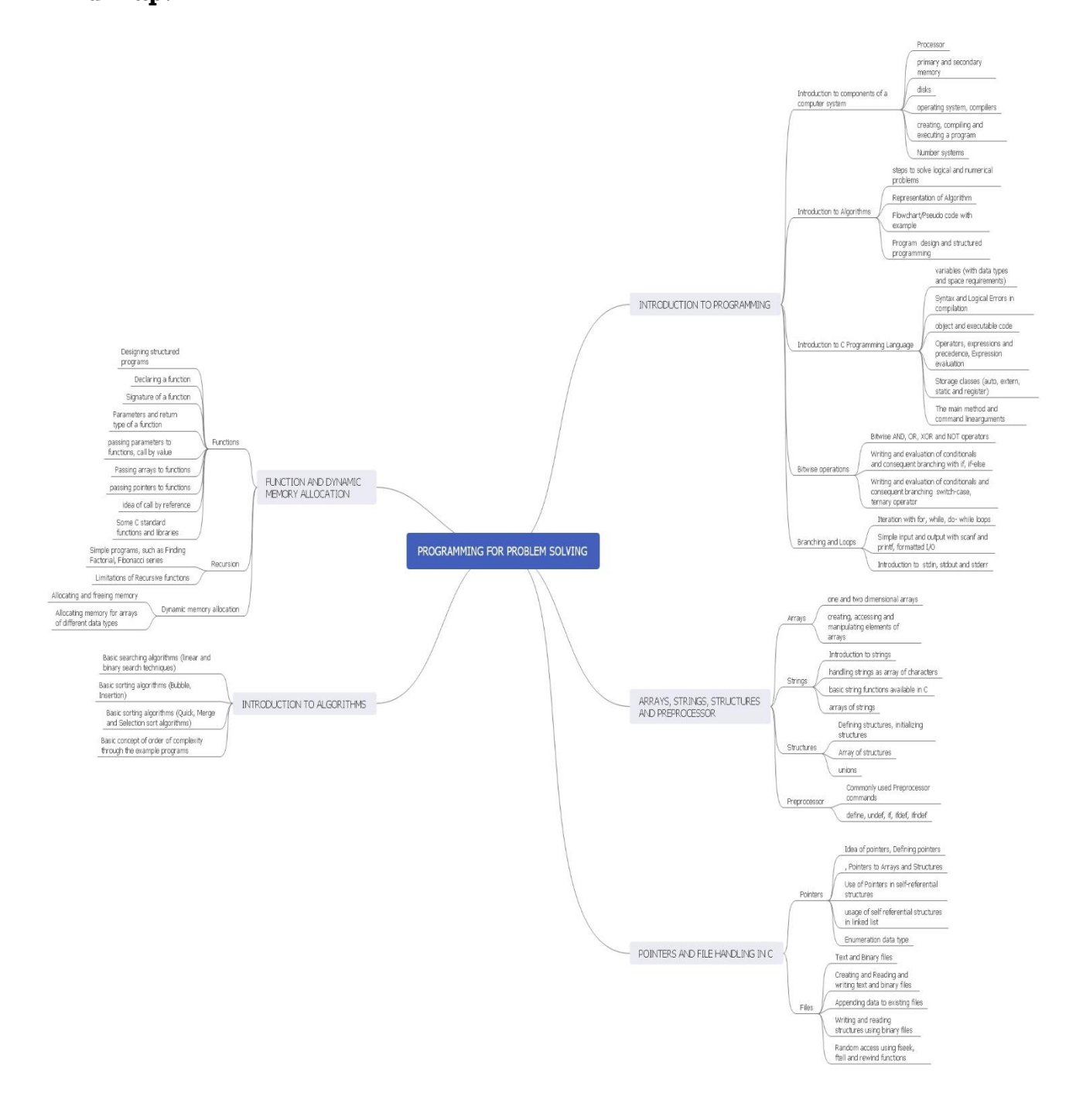

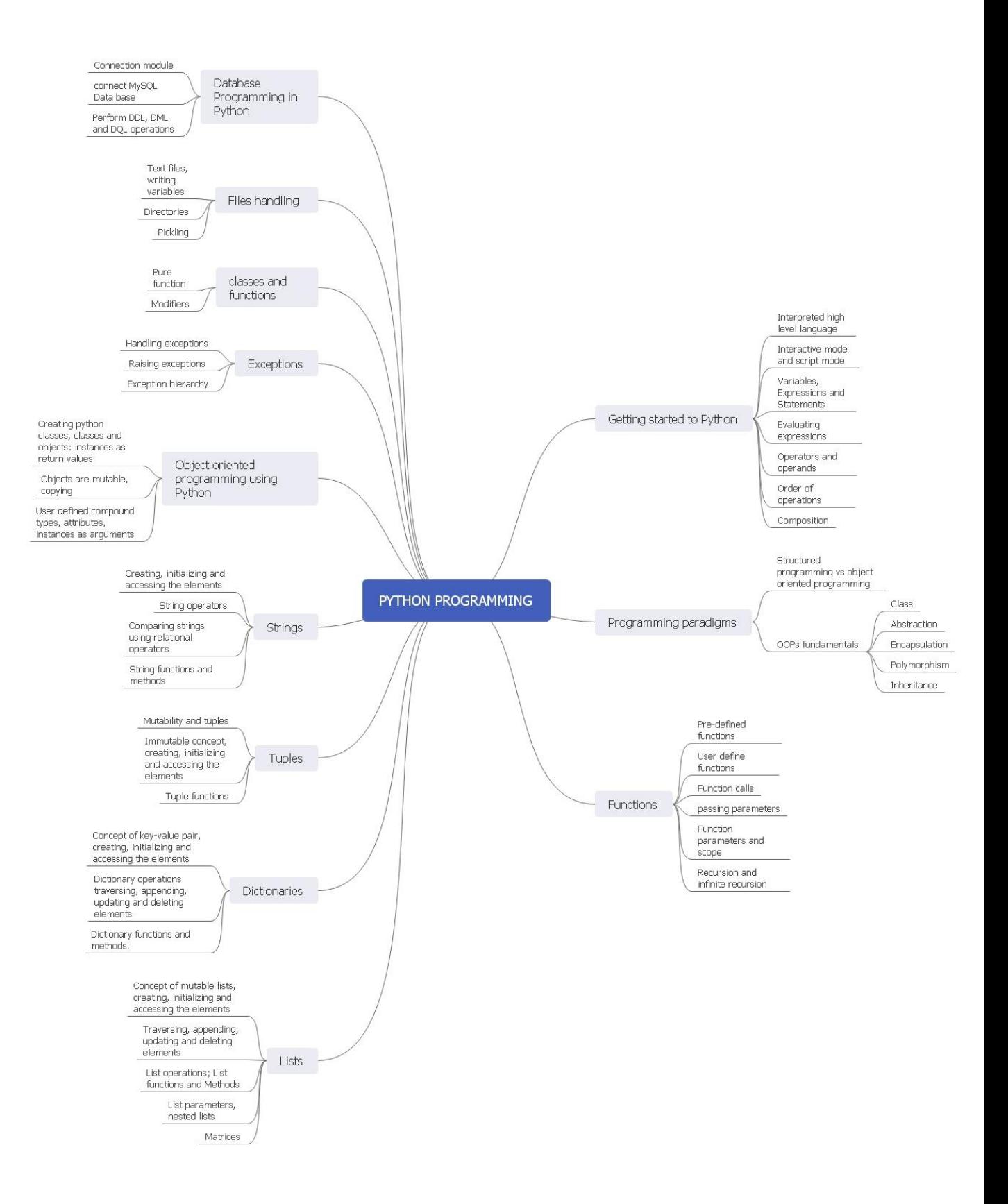

# **Flipped Class Room:**

Snapshot of Video Lecture:

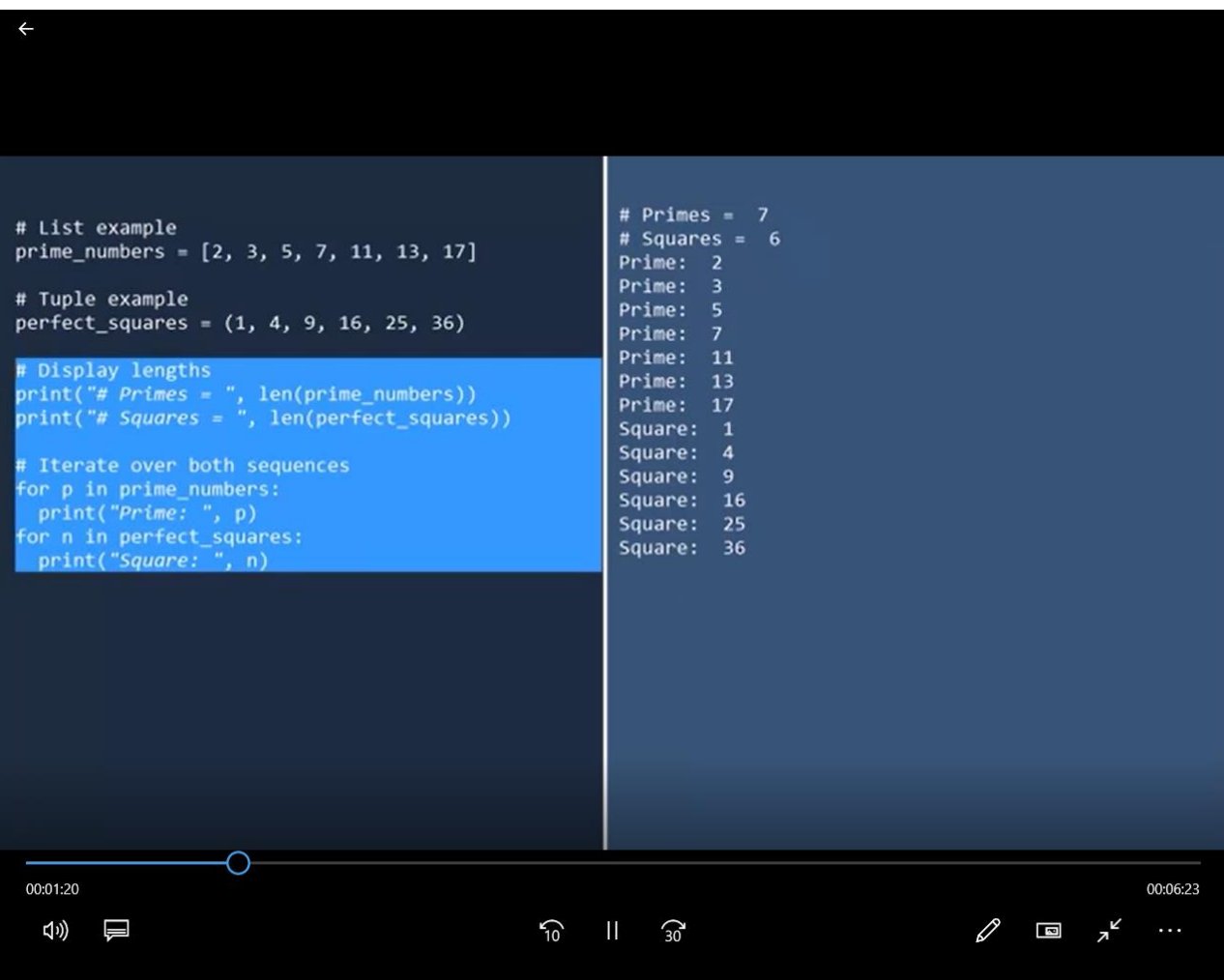

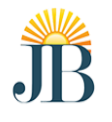

# **J B Institute of Engineering and Technology (UGC Autonomous)**

Bhaskar Nagar, Moinabad Mandal

R.R. District, Hyderabad, Telangana State , India-500075 Class: III B.Tech, I-Sem Sub Code: **E315A** 

Branch: CSE **Academic Year: 2019-20** 

# **Python Programming**

## **TUTORIAL SHEET BASED ON VIDEO LECTURE**

# **Q-1. What will be the output of the following code snippet?**

a=[1,2,3,4,5,6,7,8,9] print(a[::2])

**A.** [1,2] **B.** [8,9] **C.** [1,3,5,7,9] **D.** [1,2,3]

*Q-2. What will be the output of the following code snippet?*  $a=[1,2,3,4,5,6,7,8,9]$ a[::2]=10,20,30,40,50,60 print(a)

**A.** ValueError: attempt to assign sequence of size 6 to extended slice of size 5 **B.** [10, 2, 20, 4, 30, 6, 40, 8, 50, 60] **C.** [1, 2, 10, 20, 30, 40, 50, 60] **D.** [1, 10, 3, 20, 5, 30, 7, 40, 9, 50, 60]

## **Q-3. What will be the output of the following code snippet?**

 $a=[1,2,3,4,5]$  $print(a[3:0:-1])$ 

**A.** Syntax error **B.** [4, 3, 2] **C.** [4, 3] **D.** [4, 3, 2, 1]

## **Q-4. What will be the output of the following code snippet?**

```
def f(value, values):
  v = 1values[0] = 44t = 3
```
 $v = [1, 2, 3]$  $f(t, v)$ print $(t, v[0])$ **A.** 1 44

**B.** 3 1 **C.** 3 44 **D.** 1 1

# **Q-5. What is the correct command to shuffle the following list?**

fruit=['apple', 'banana', 'papaya', 'cherry']

**A.** fruit.shuffle() **B.** shuffle(fruit) **C.** random.shuffle(fruit) **D.** random.shuffleList(fruit)

```
Q-6. What will be the output of the following code snippet?
data = [[[1, 2], [3, 4]], [[5, 6], [7, 8]]]def fun(m):
  v = m[0][0] for row in m:
```
 for element in row: if v < element: v = element

 return v print(fun(data[0]))

**A.** 1 **B.** 2 **C.** 3 **D.** 4 **E.** 5

**F.** 6

## **Q-7. What will be the output of the following code snippet?**

 $arr = [[1, 2, 3, 4],$  [4, 5, 6, 7], [8, 9, 10, 11], [12, 13, 14, 15]] for i in range $(0, 4)$ : print(arr[i].pop()) **A.** 1 2 3 4 **B.** 1 4 8 12

**C.** 4 7 11 15 **D.** 12,13,14,15

#### **Q-8. What will be the output of the following code snippet?**

```
def f(i, values = []):
    values.append(i)
   print (values)
   return values
f(1)f(2)f(3)A. [1] [2] [3]
B. [1, 2, 3]
C. [1] [1, 2] [1, 2, 3]
D. 1 2 3
```
#### **Q-9. What will be the output of the following code snippet?**

 $arr = [1, 2, 3, 4, 5, 6]$ for i in range $(1, 6)$ :  $\arr[i - 1] = \arr[i]$ for i in range $(0, 6)$ : print( $\arcsin\left(\frac{1}{1}\right)$ , end = " ") **A.** 1 2 3 4 5 6 **B.** 2 3 4 5 6 1 **C.** 1 1 2 3 4 5 **D.** 2 3 4 5 6 6

#### **Q-10. What will be the output of the following code snippet?**

```
fruit_list1 = ['Apple', 'Berry', 'Cherry', 'Papaya']
fruit list2 = fruit list1
fruit_list3 = fruit_list1[:]fruit\_list2[0] = 'Guava'fruit_list3[1] = 'Kiwi'
sum = 0for ls in (fruit_list1, fruit_list2, fruit_list3):
  if ls[0] == 'Guava':sum += 1if ls[1] == 'Kiwi':sum += 20
```
print (sum) **A.** 22 **B.** 21 **C.** 0 **D.** 43

# **Powerpoint Presentation:**

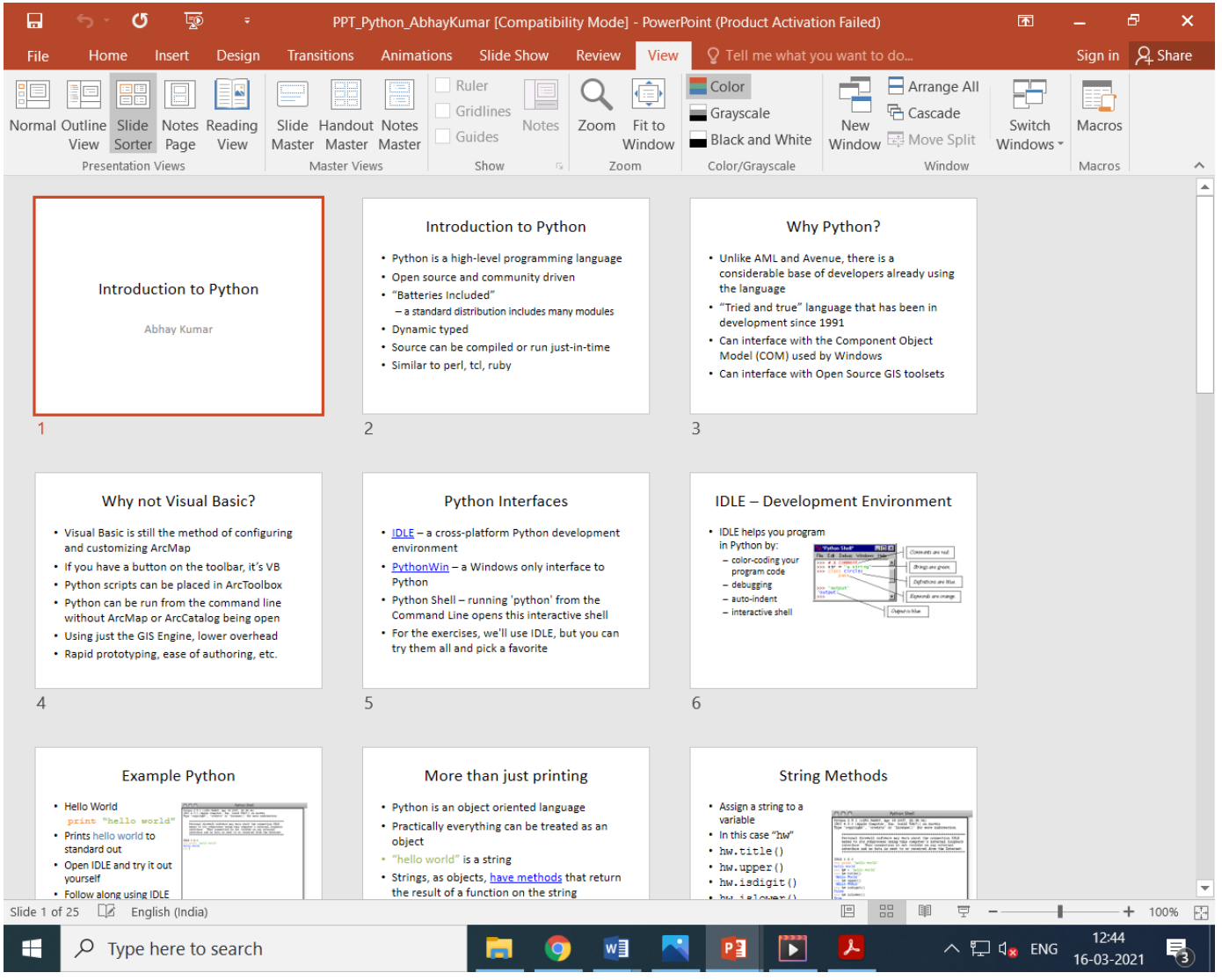

#### **SAMPLE ASSIGNMENT**

## **J.B. INSTITUTE OF ENGINEERING & TECHNOLOGY (UGC AUTONOMOUS)**

# **Academic Year 2019-20 B.Tech CSE III-I Sem (Sec-A)**

# **PYTHON PROGRAMMING (III CSE – A)**

**Assignment 1 Total Marks: 5**

# **Note: Answer any two questions**

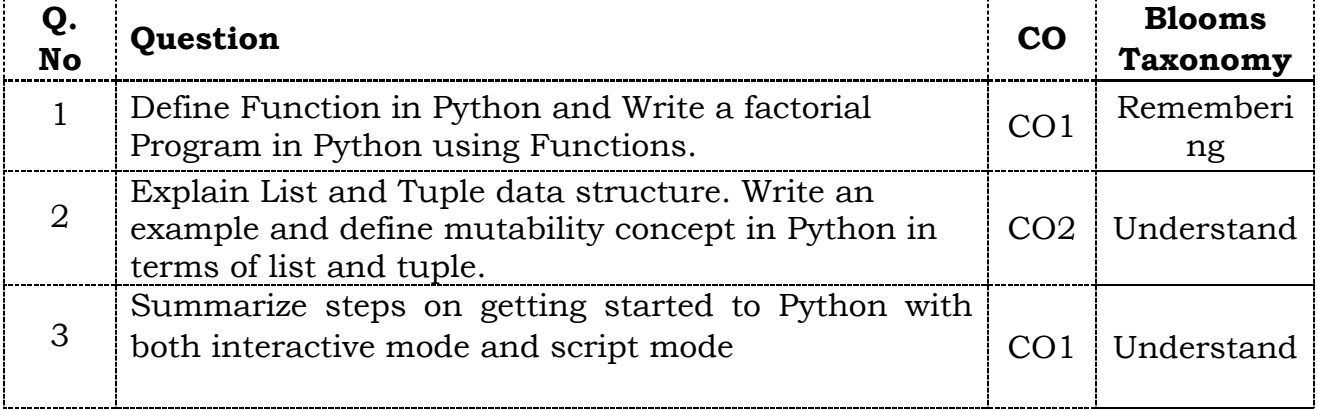

**Sample Assignment Answer**

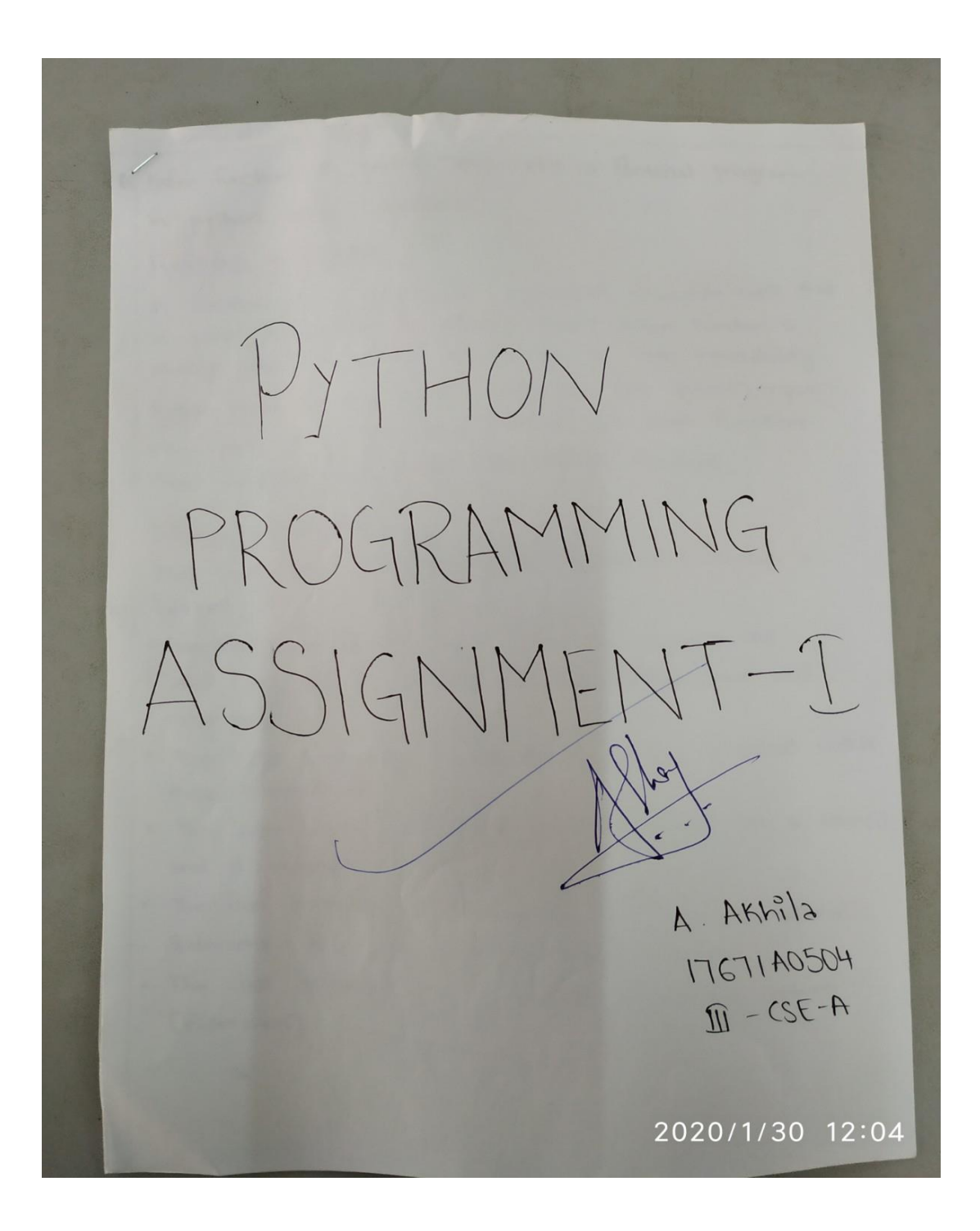

Define functions in python and write a factorial program in python using Functions

Functions in Python

A function is a block of organized, reusable code that is used to perform a single, related action Function is always used to take advantage of code reusability. Python gives many built-in functions like prints, inpute) etc. but we can also create out our functions These functions are called ver-defined functions

Defining a Function

There are certain simple rules to define a function in Python:

- · Function block must begin with the keyword def.
- · def' keyword is followed by the function name and parentheses (()).
- · Any imput parameters or arguments should be placed within these parentheses.
- · The code block within every function starts with a colon(:) and is indented.
- · The first statement of a function can be an optional Internent - the documentation string
- . The last statement in a function should be return [expression]

2020/1/30 12:04

Syntax of a Function was to sail of " def func-name (parameters): " func. docstring" function statements return [expression] # Factorial program using function def factorial(n): if n== 0 or n== 1: return 1 elif n< 0:

Print ("Factorial doesn't exist") else:

return n + factorial (n-1)

print (factorial Cint(input("Enter a number:")]))

#### outputs

Enter a number: 5

120

 $\mathbf{I}$ 

Enter a number: - 1

Factorial doesn't exist

number: 0 Enter a

# 2020/1/30 12:04

Eightin led and type data threture. Write an example and define 2020/1/30 12:05 mutability concept in python in terms of the met topic Lease-The last an pythem is the meet important clots structure II is has be seen in the 31 Someph's Jo Approxy at the local are stored at over place on evening and the address of first Hem is at andex "0", second item is at index"" and so on and the address of the last them is at mit. Creation of List:  $121 - 5.7$  My, 'Chem', 1997.2007 Lus - [12.3.4] To access the contents of to, we use Suring concept [0] I all ; [0] I all " ining we olps LISTLOJ: Phy Lists are mutable, i.e., they can be meeting at run time. Since lats are mutable, we can update, modify and add me Hens. Eg LI = [" My", "Chem", 1997, 2000] print " value at index 2:", LI[a] LI[2] = 2001 print " New value at index 2 : " LI[2] olp: value at index 2:1997 New value at index 2: 2001 In the same way, we can delete and update Henry, Lists are mutable Types:

A tuple is a collection which is entered and wednesday It is a colortion of fything objects separated by commune A tiple is a sequence of immidable python objects. Toples

are sequences like lists but tuples can't be changed or modified like lists. I want a matter of 11 and 1 It is very simple. We use small brackets and items are Stored in sequence separated by commas tup1 = ('Phy', 'Chem', 1997, 200)  $+$ up2 = (1, 2, 3, 4, 5) To create any empty tuple we can use tup= C) A type with one element must be written like this:  $+ \nu p = (50, )$ Accessing a tuple To access values in a tuple, we need to use a square bracket and index and sking. E.g.  $+ vpl = ({}^{\circ}Phy', {}^{\circ}Chem', 1997, 200)$ Follow, "topIEO3:" +p1[0] dp: tup/[0]: Phy Since types are immutable, we cannot update or change topte elements. Deleting individual type dements is also not possible sime we are modifying tuple. However, we can delete the entire tuple. 2020/1/30 12:05

# **Working Models by Abhay Kumar:**

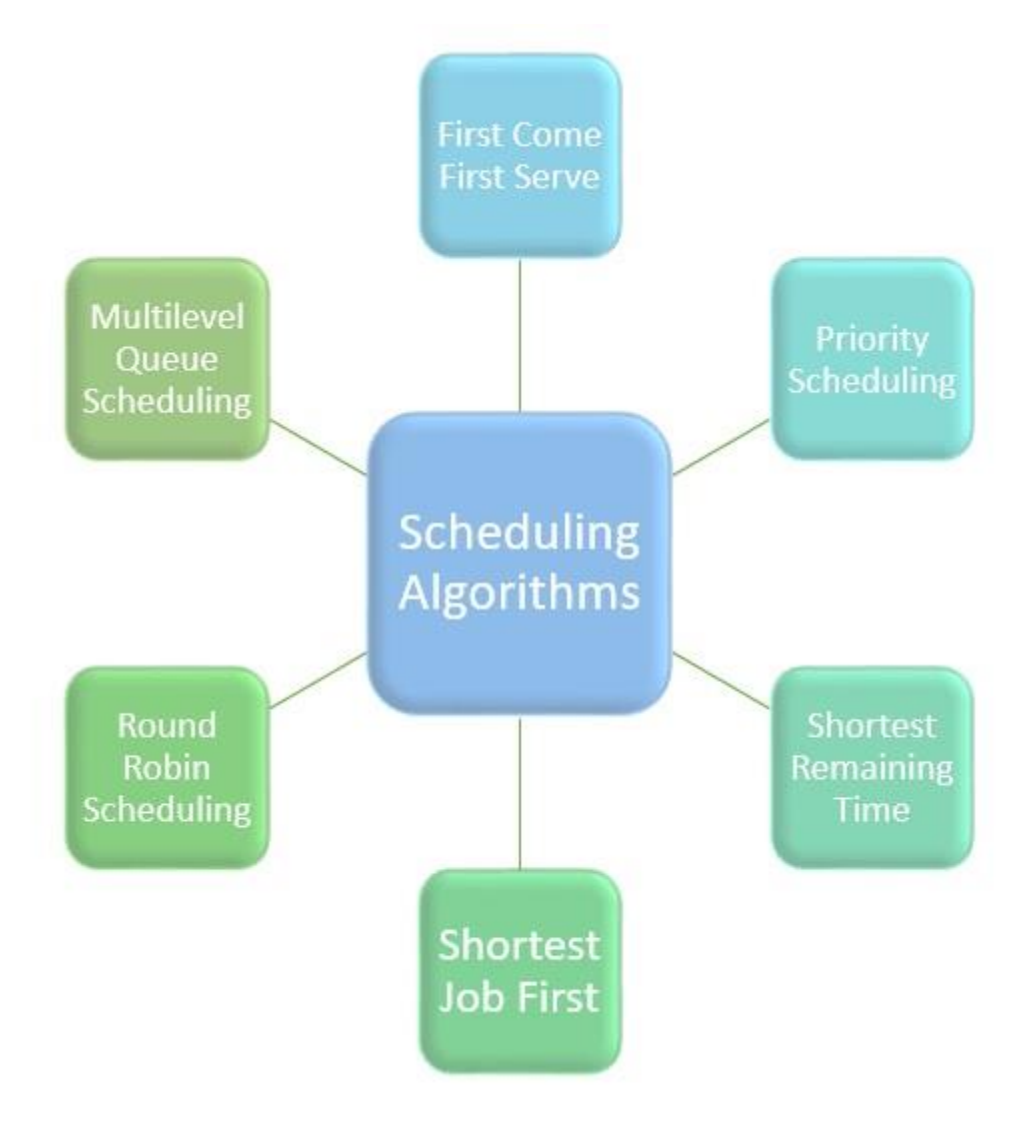

**Fig: CPU Scheduling Algorithm**

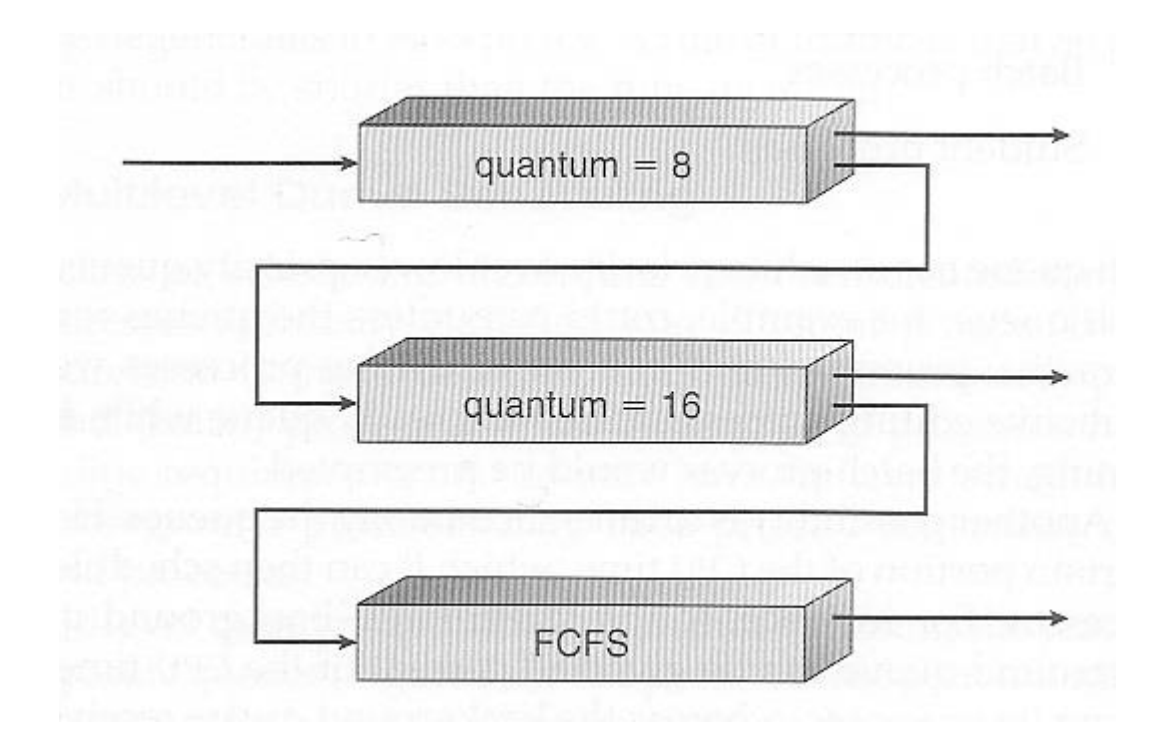

# **Fig: Multilevel Feedback Queues**

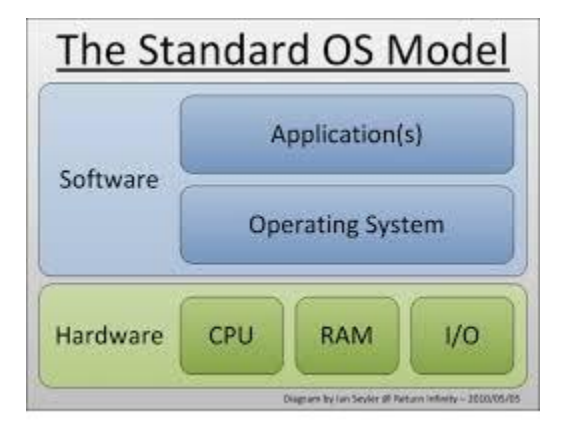

**Fig: Standard OS Model**

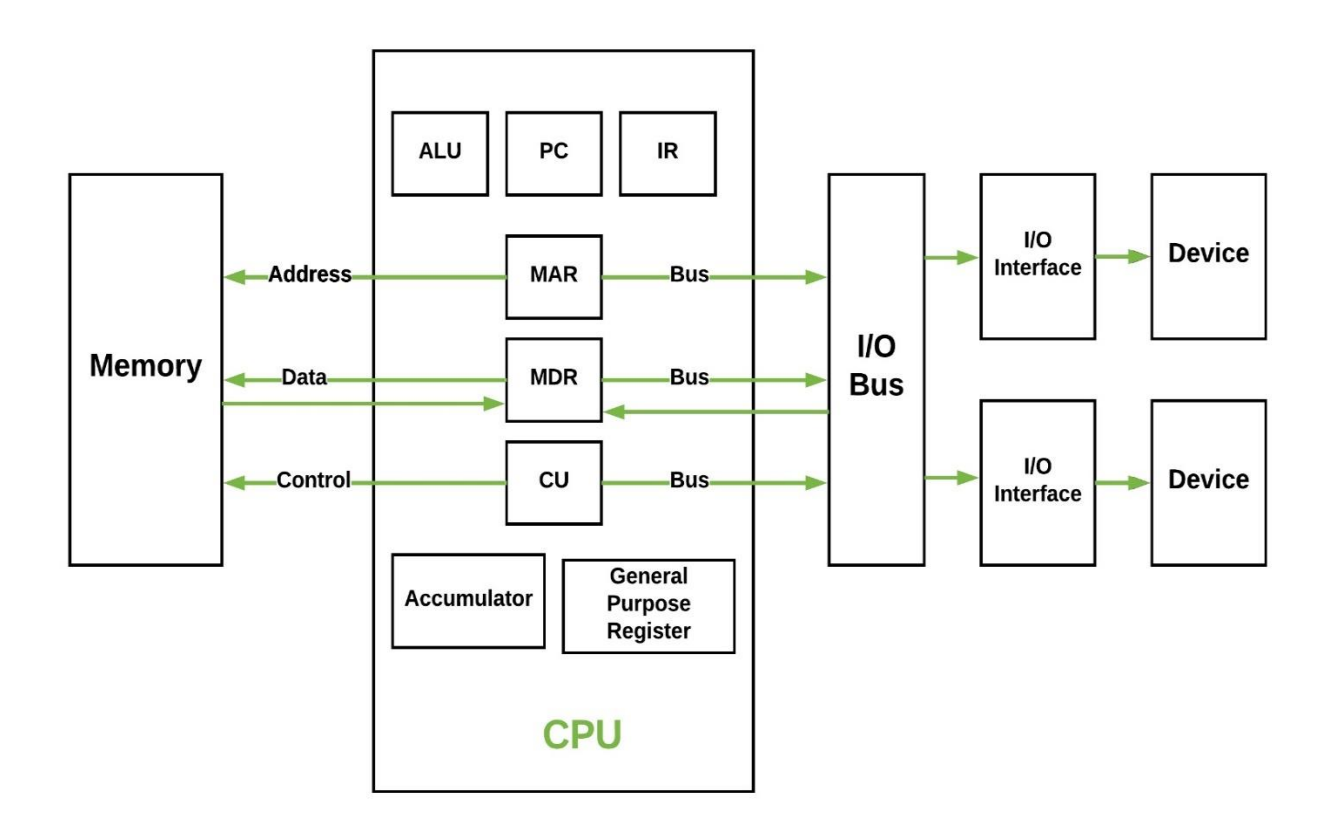

**Fig: Von Neumann Architecture**
# **Faculty Name: Mr. Nageswara Rao Designation: Associate Professor Mind Map:**

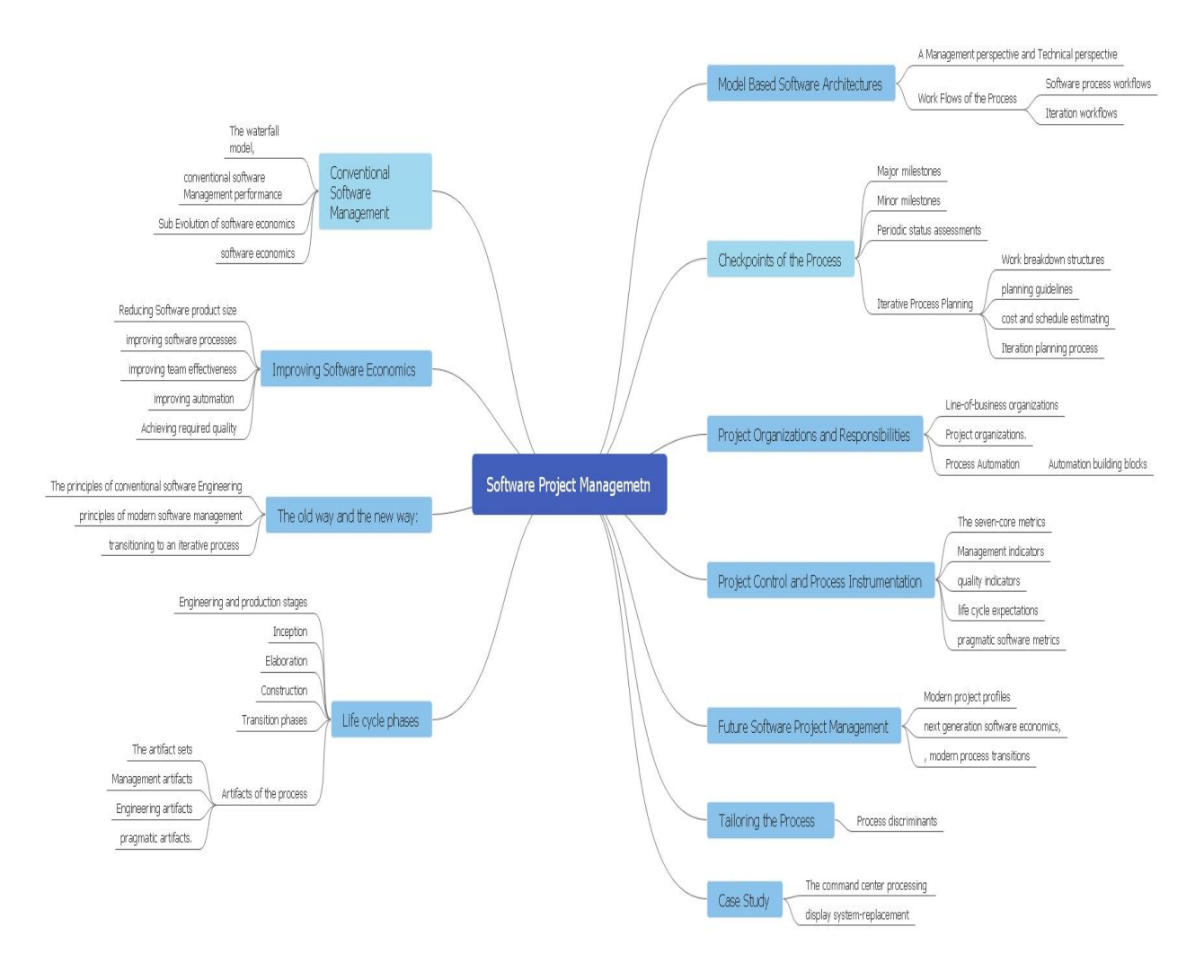

## **Flipped Classroom:**

**Topic: Waterfall Method**

### **Subject: Software Project Management**

## **Class: IV-B.Tech 1-Semester 2019-2020**

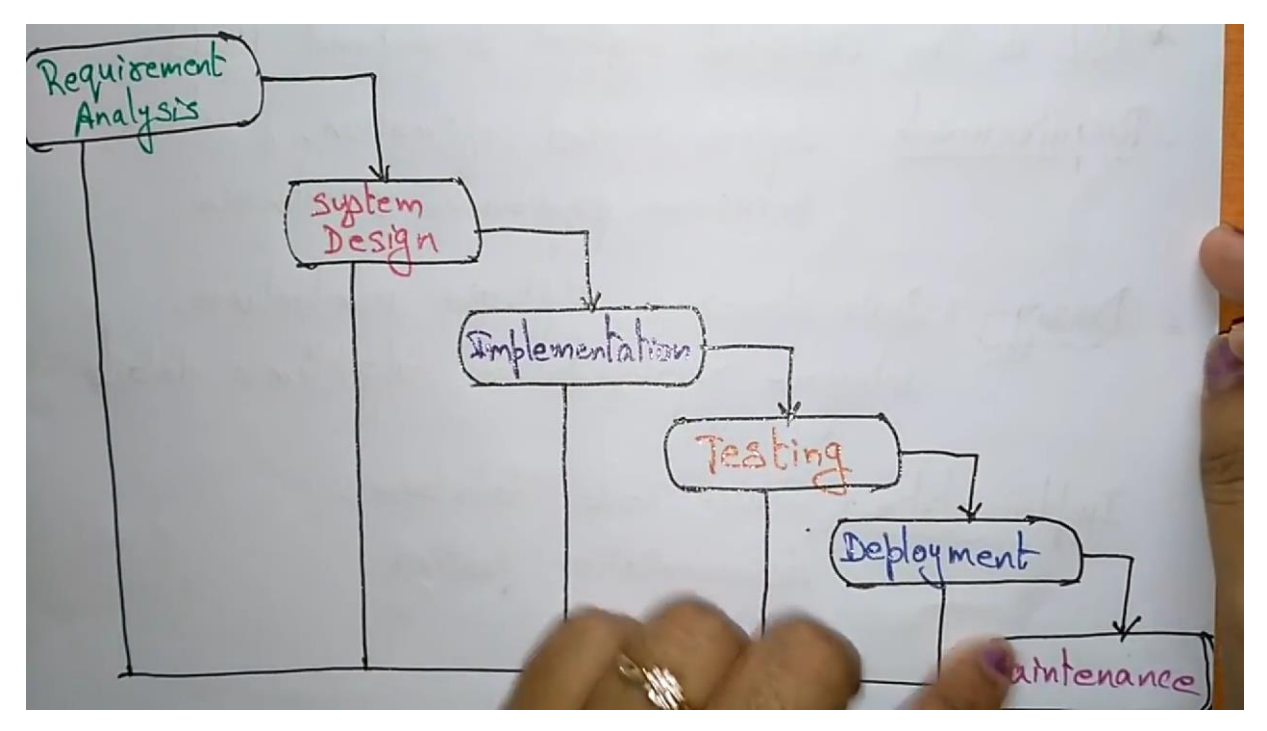

## **Tutorial Sheet Based on Video Lecture**

- 1. What are the basic steps to building a program?
- 2. Explain waterfall model?

## **Faculty Name: Gandu Soujanya**

### **Designation: Assistant Professor**

### **Mind Map:**

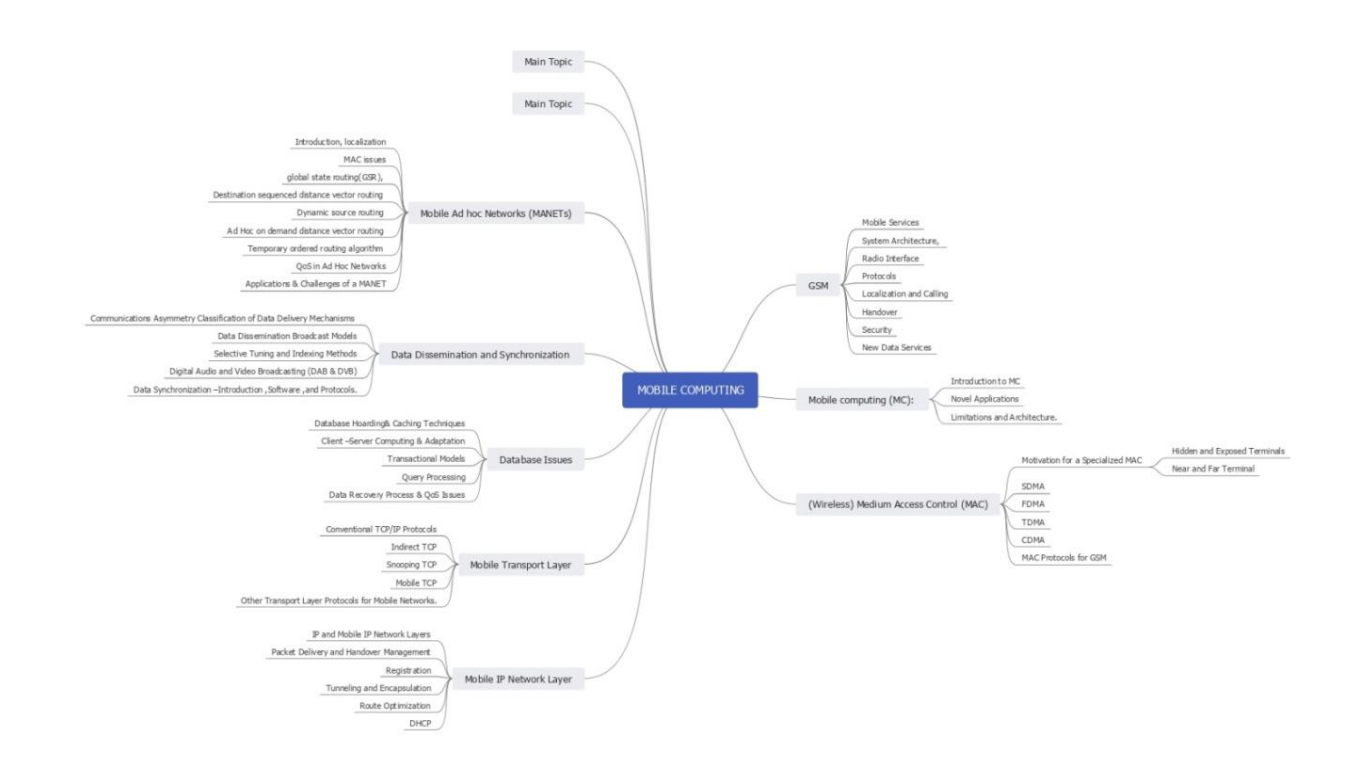

### **Activity Based Learning: Role Play**

### **Subject: Mobile Computing**

### **Topic: Handover**

**Method:** 6 Students have been picked from the Class and Assigned each Person A Role Like Ms, Bts<sub>old</sub>, Bsc<sub>old</sub>, Msc Bsc<sub>new</sub>, Bts<sub>new</sub>, and Students performed Handover Operation .

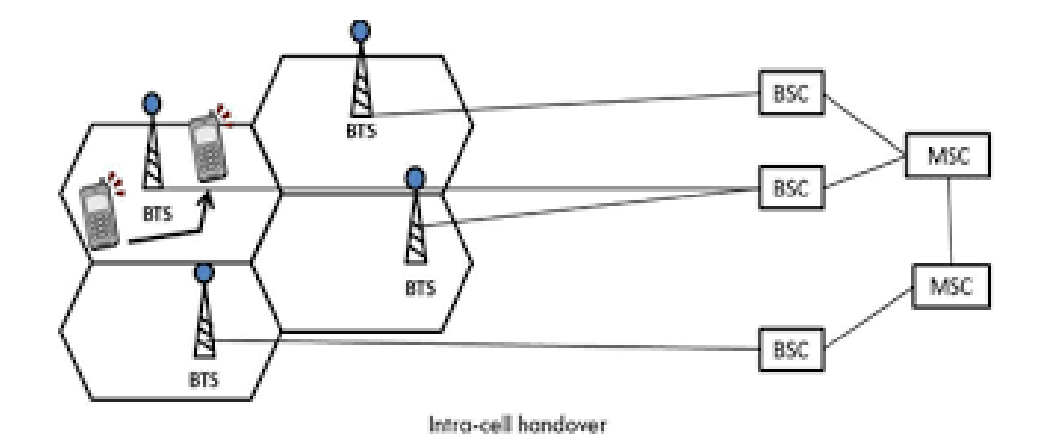

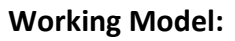

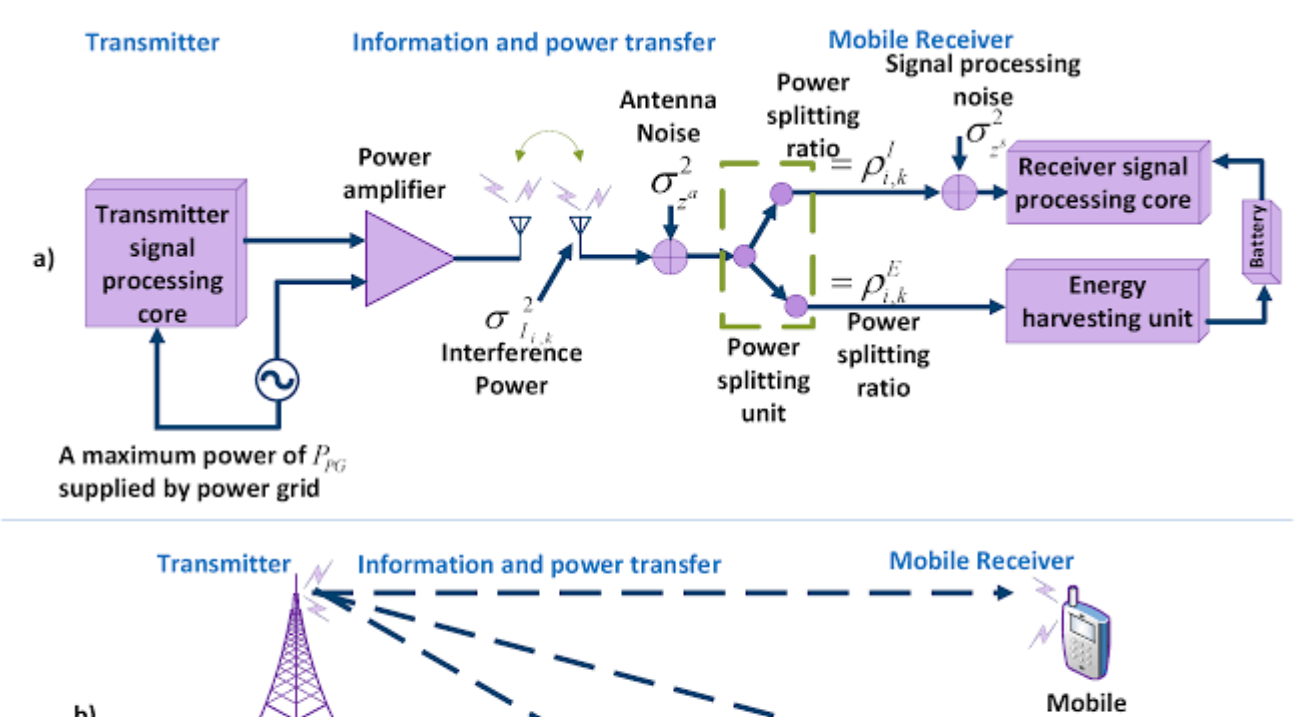

Mobile

Mobile

b)

# **Faculty Name: M Naveen Babu Designation: Assistant Professor Mind Map:**

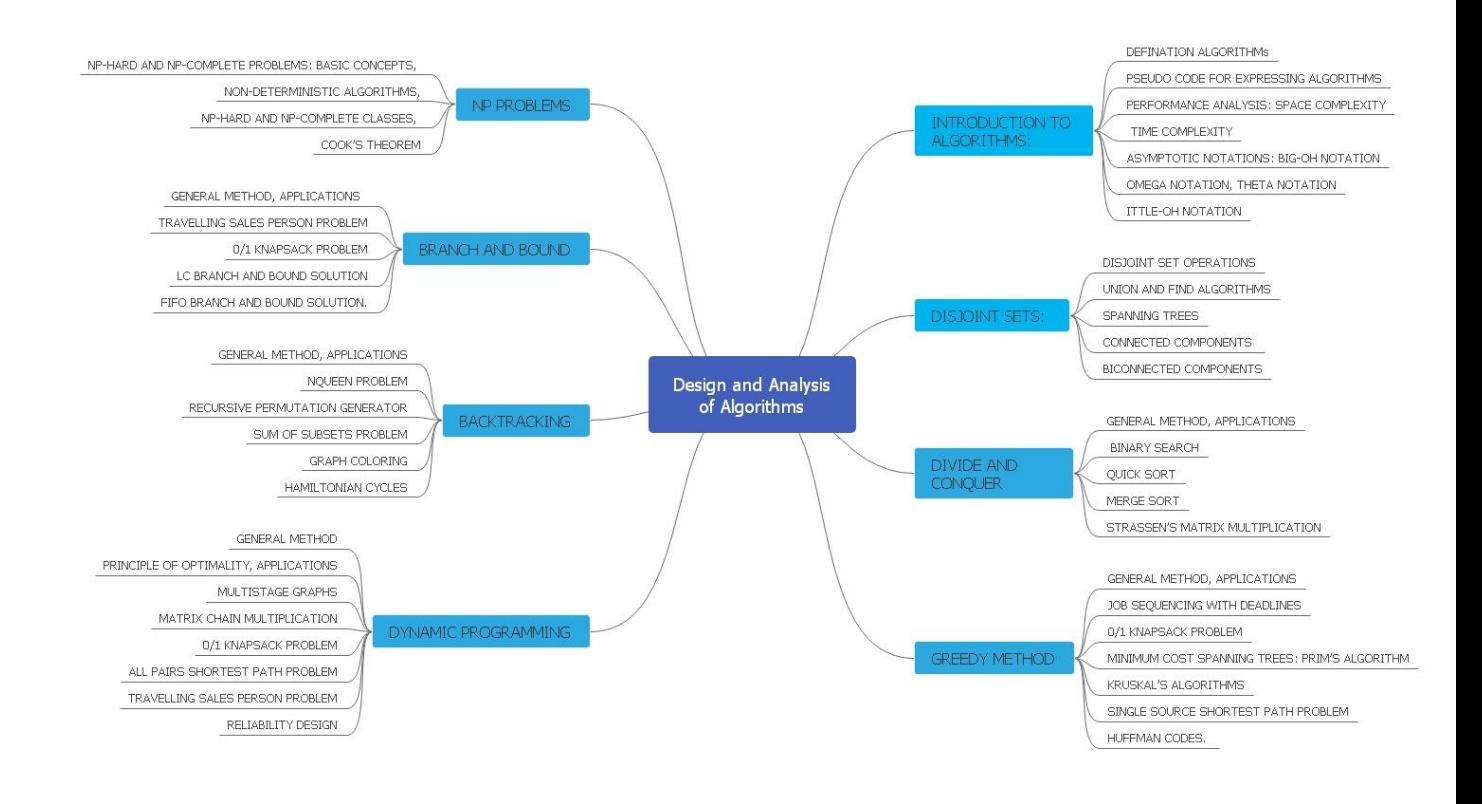

### **Faculty Name: R. Srikanth**

## **Designation: Assistant Professor**

### **Mind Map:**

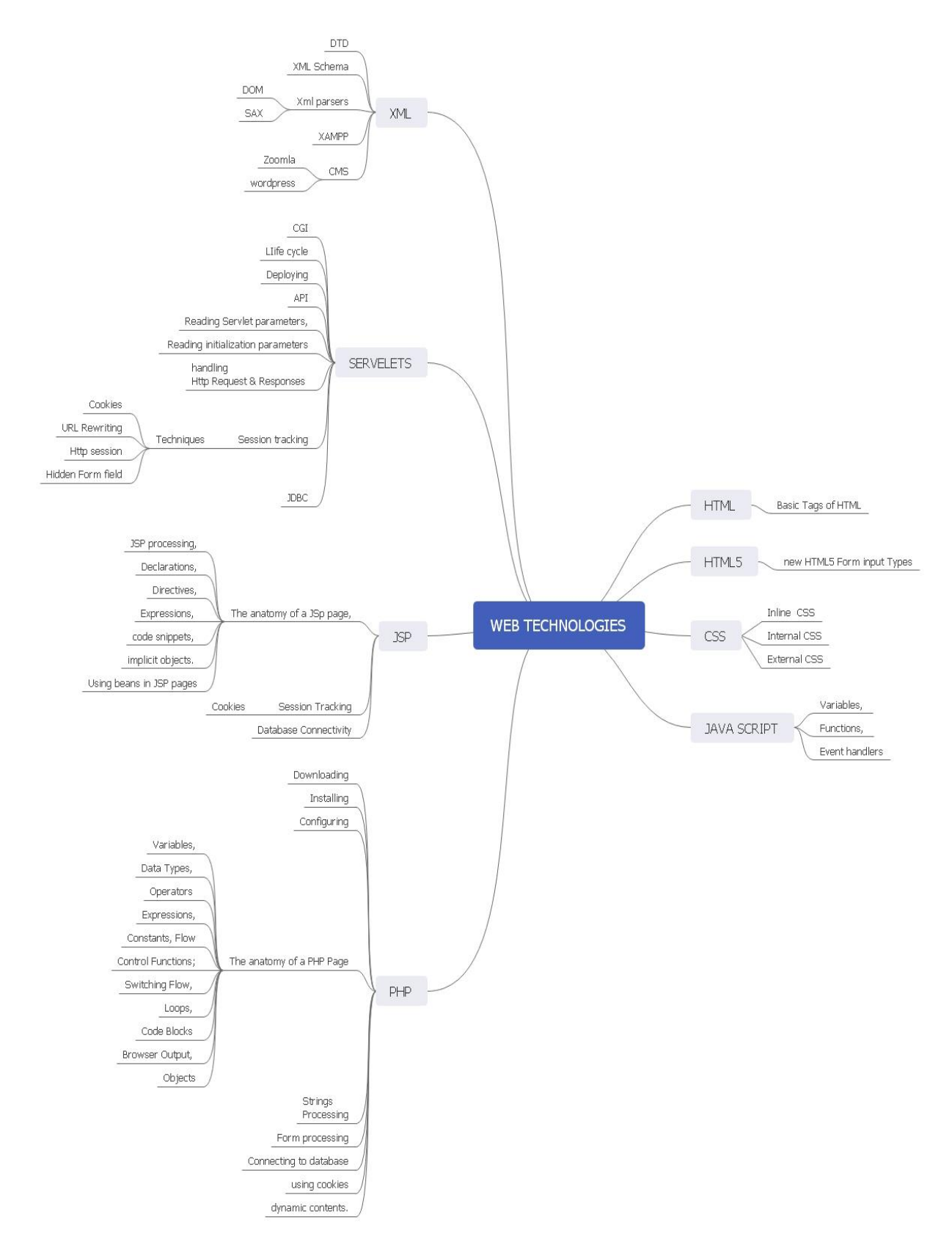

**Flipped Classroom: Web Technologies**

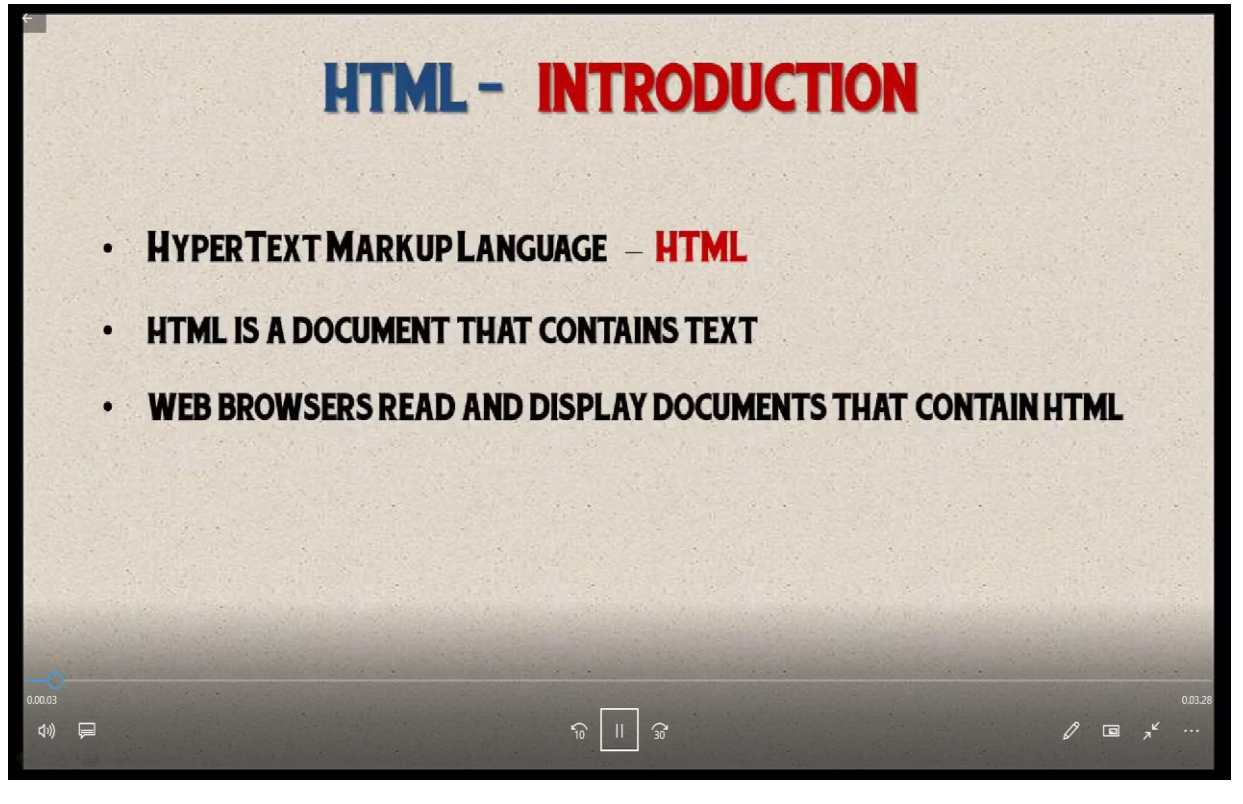

### **TUTORIAL SHEET BASED ON VIDEO LECTURE**

- 1. What is HTML?
- 2. What are tags?
- **3.** Do all HTML tags come in a pair?
- 4. Introduction to html

### **ACTIVITY BASED LEARNING**

Activity Name: Think Pair Share Class: B.Tech CSE III Year Subject: Web Technologies Topic: Java Script Objects

 **Learning Method: Think-pair-share** (TPS) is a collaborative learning strategy where students work together to solve a **problem** or answer a question about an assigned reading. This strategy requires students to think individually about a topic or answer to a question; and share ideas with classmates.

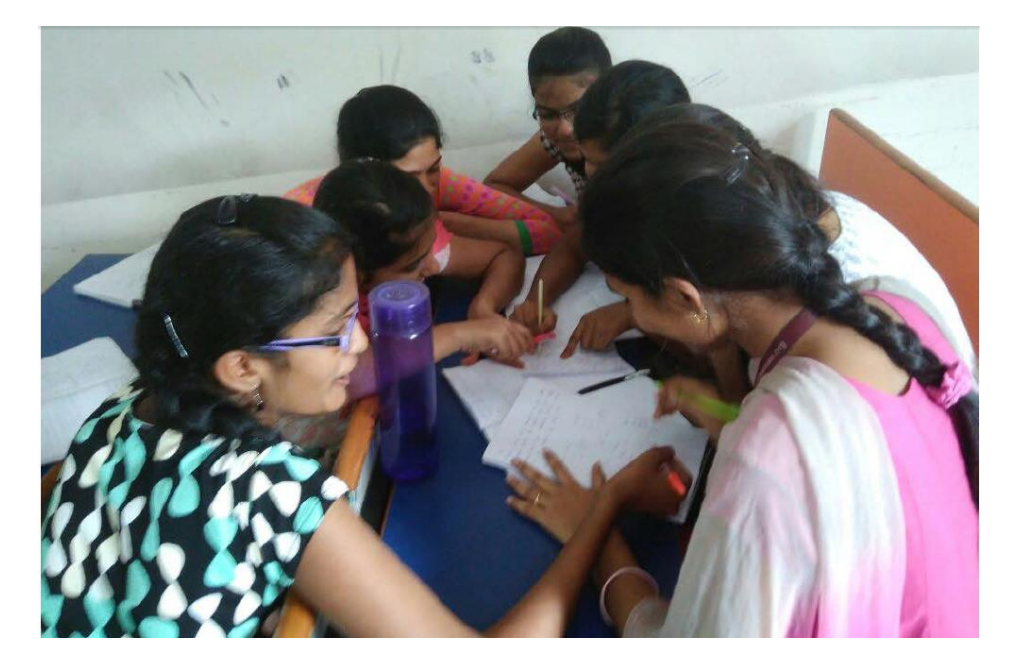

**Learning by Doing:** Students are encouraged to do self-learning by going through the websites which offer interactive tutorials with Cloud based IT infrastructure. W3schools.com is one such website where students can learn almost all recent technologies in computer science domain. My Students are motivated to refer this website for practicing Java Scripts examples in Web Technologies Subject.

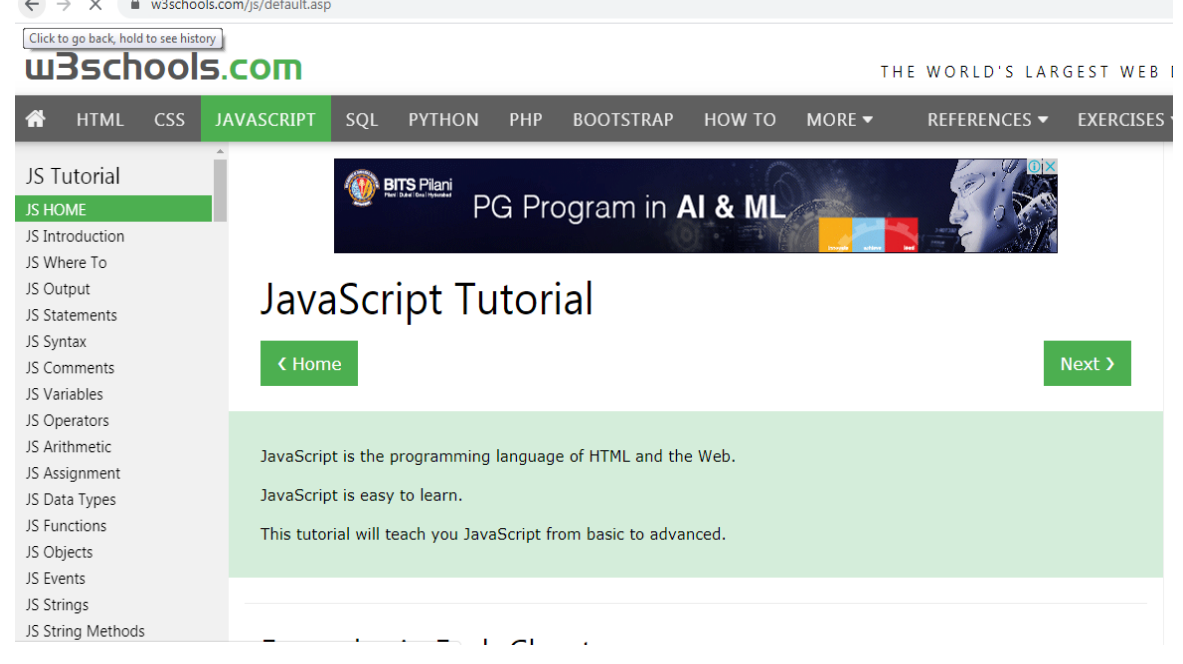

## **Working Models:**

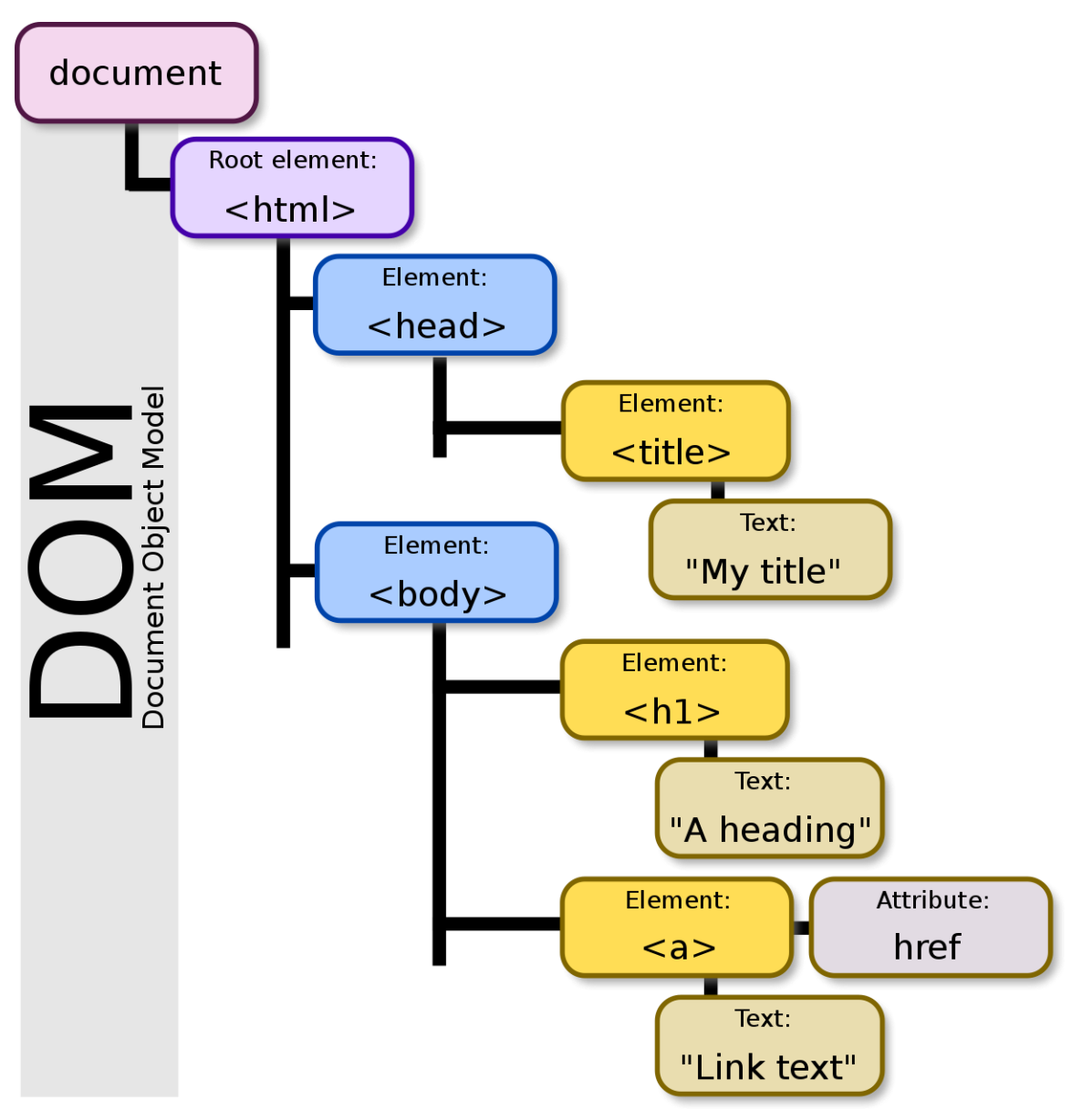

**Fig. Document Object Model**

## **Faculty Name: M. Renuka**

### **Designation: Assistant Professor**

#### **Mind Map:**

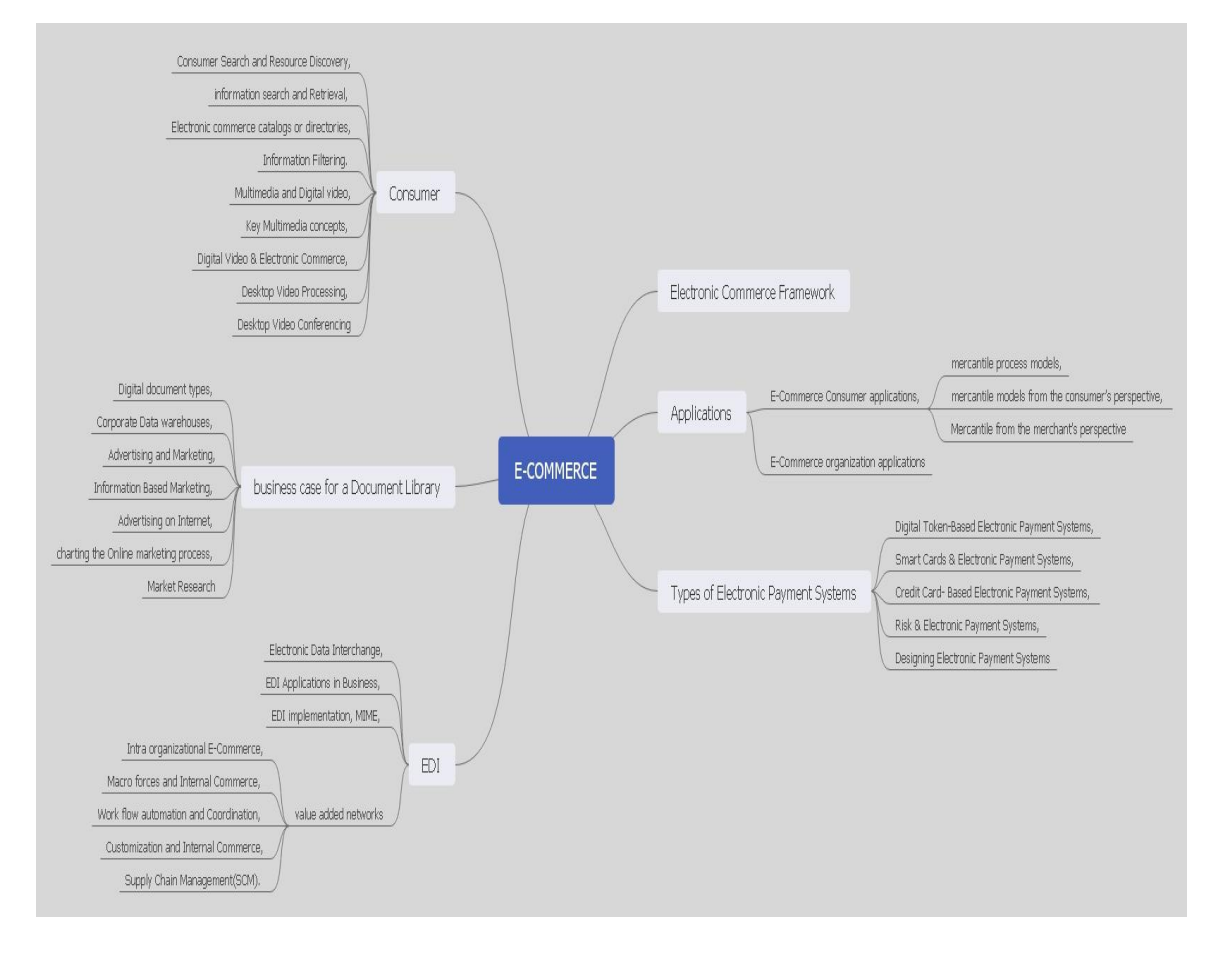

### **Flipped classroom: Lecture Video snapshot**

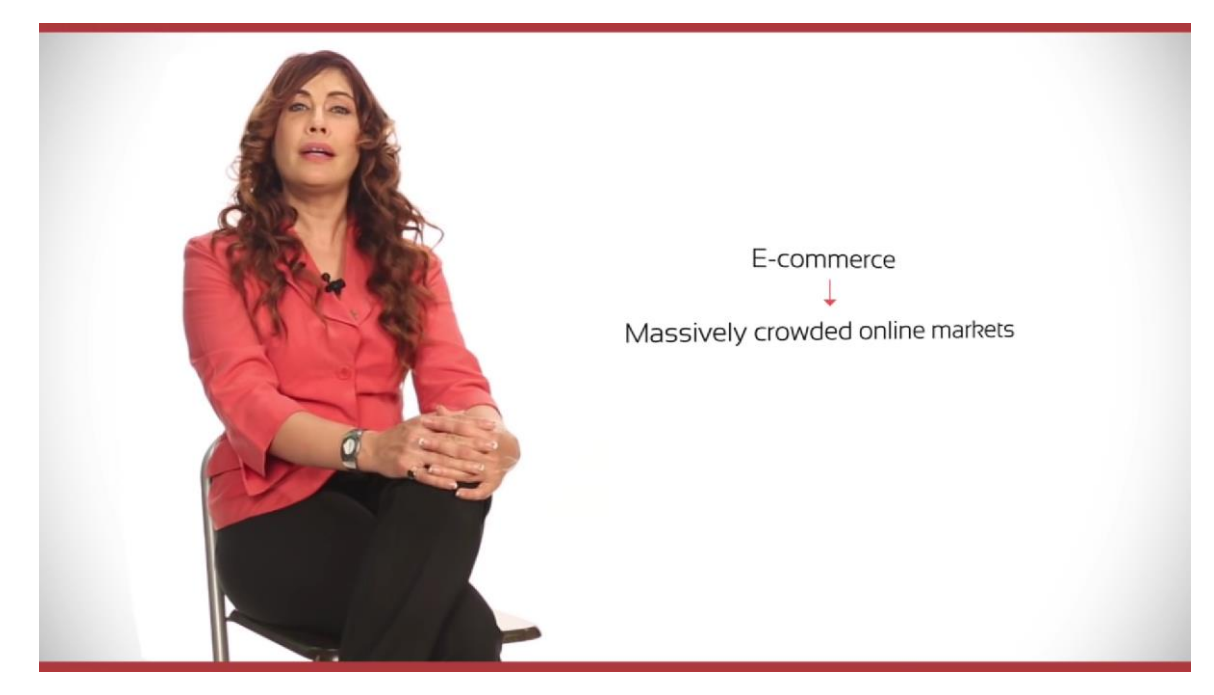

#### **Tutorial Sheet:**

Introduction

Part I: What is E-commerce? Part II: Birth and Arrival of E-commerce Part III: What are the key drivers of E-commerce? Part IV: Why should E-commerce not be ignored? Part V: Is E-commerce a risk or opportunity? Part VI: Why are people buying online? Part VII: Who is Selling Online? Part VIII: E-commerce Myths and Facts Part IX: Limitation of Offline Model

# **Faculty Name: S. Sathish Kumar Designation: Assistant Professor Mind Map:**

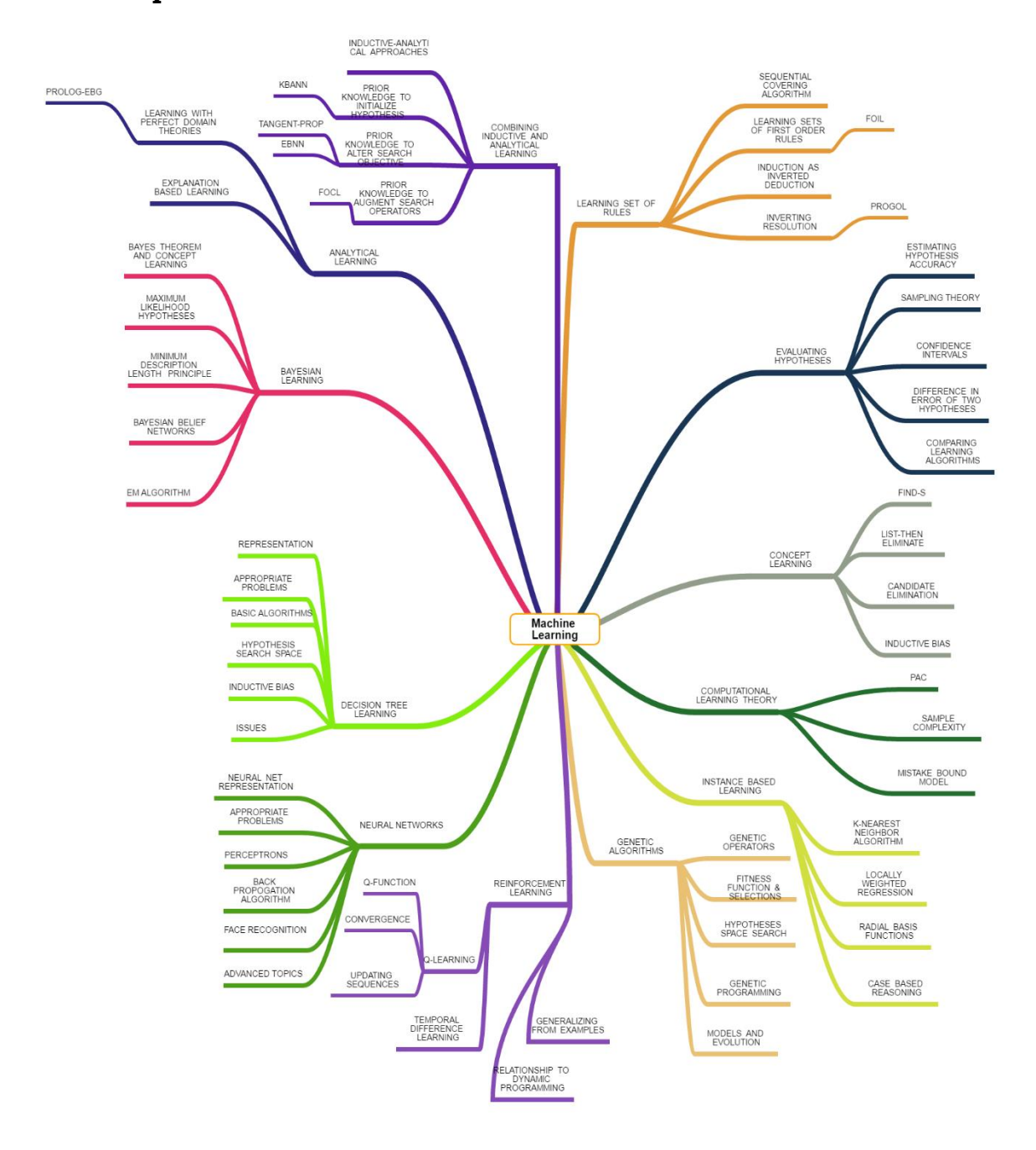

**Flipped Classroom: Topic: Apriori Algorithm Subject: Data Warehousing & Data Mining Lecture Video Snapshot:**

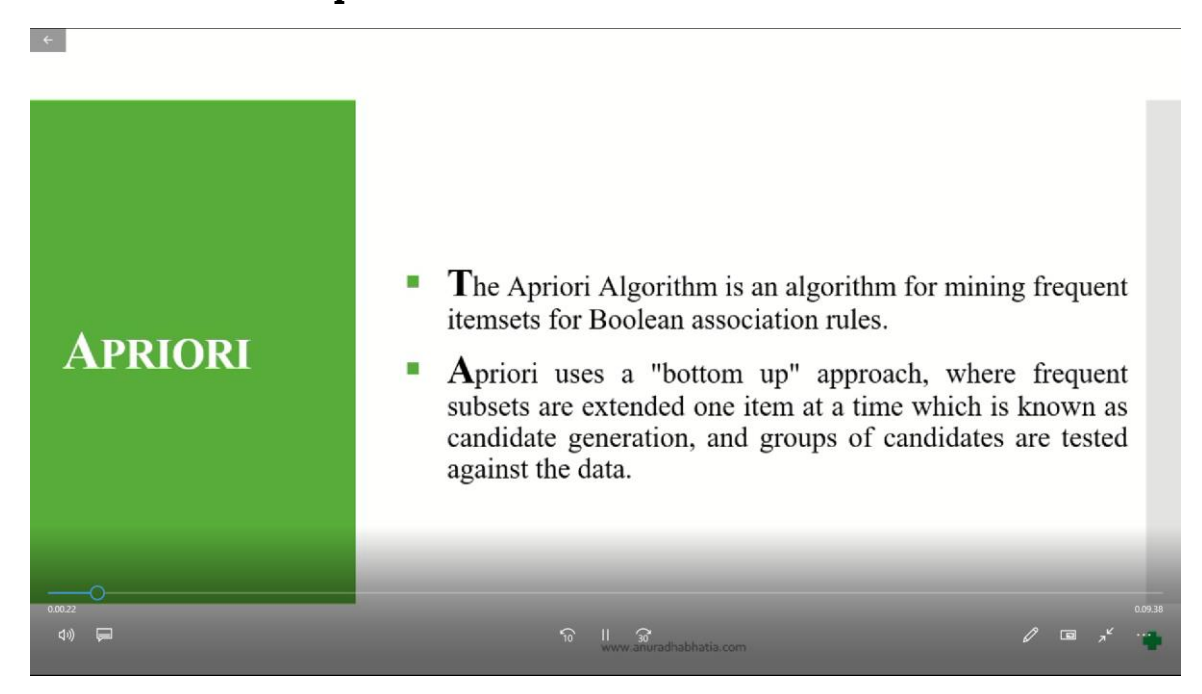

### **TUTORIAL SHEET BASED ON VIDEO LECTURE**

- 1. a) Identify the frequent pattern from the following no. of transactions using apriori algorithm?
	- b) Generate the association rules from the frequent patterns found

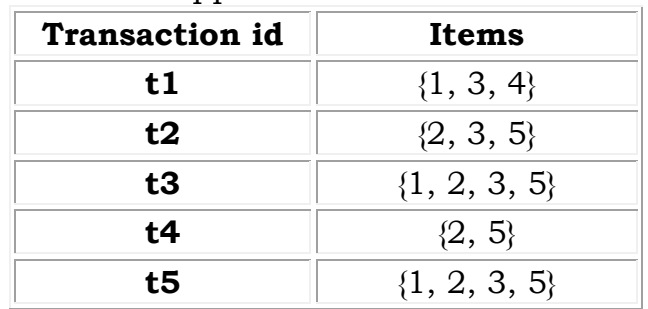

Assume the Minimum support count  $= 2$ 

# **Topic: K-means Algorithm Subject: Data Warehousing & Data Mining Lecture Video Snapshot:**

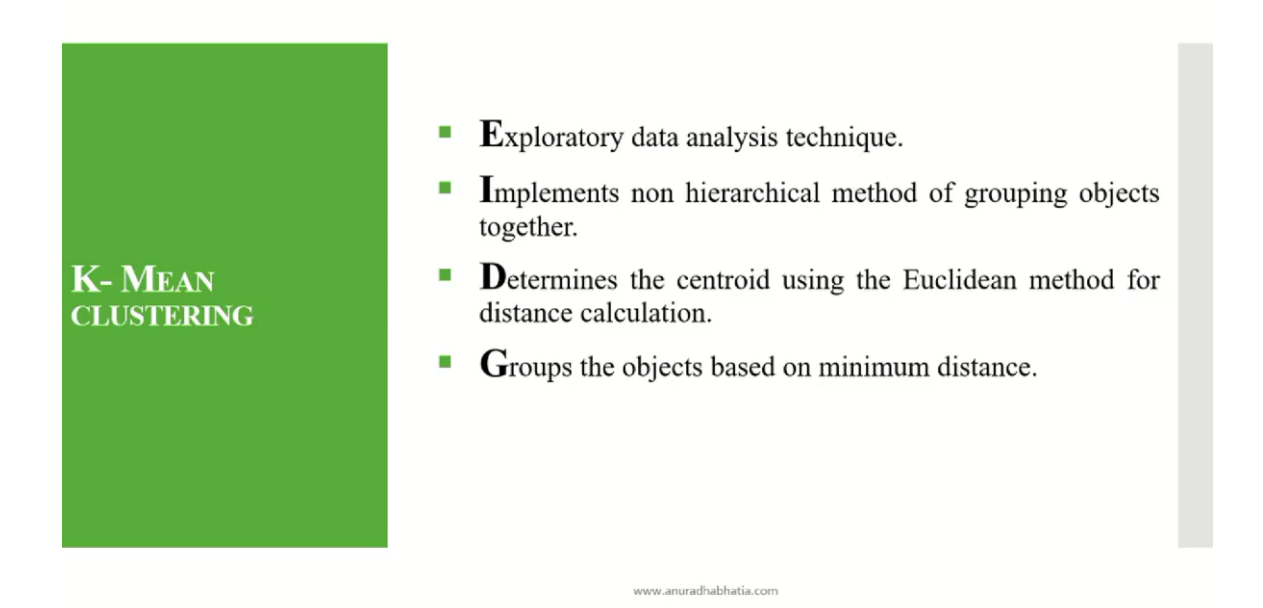

### **TUTORIAL SHEET BASED ON VIDEO LECTURE**

1. Perform k-means clustering on the following data

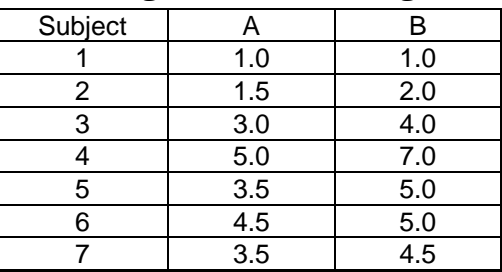

2. Perform k-means clustering on the following data with  $k=2$ 

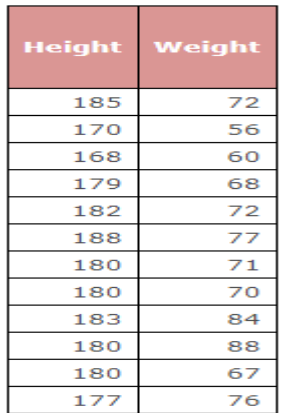

## **Topic: Naïve Bayes Algorithm**

## **Subject: Data Warehousing & Data Mining**

### **Lecture Video Snapshot:**

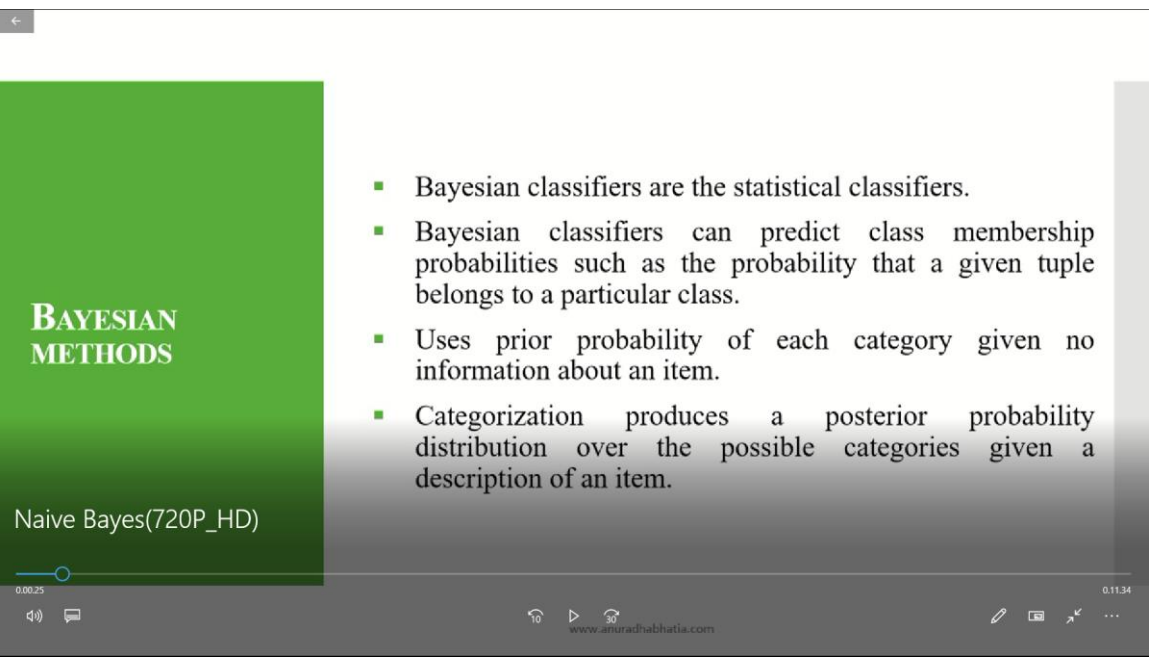

### **TUTORIAL SHEET BASED ON VIDEO LECTURE**

1. Apply the naïve bayes algorithm for the following data to predict the class label of the test sample **color=red, type=sports, origin=domestic**

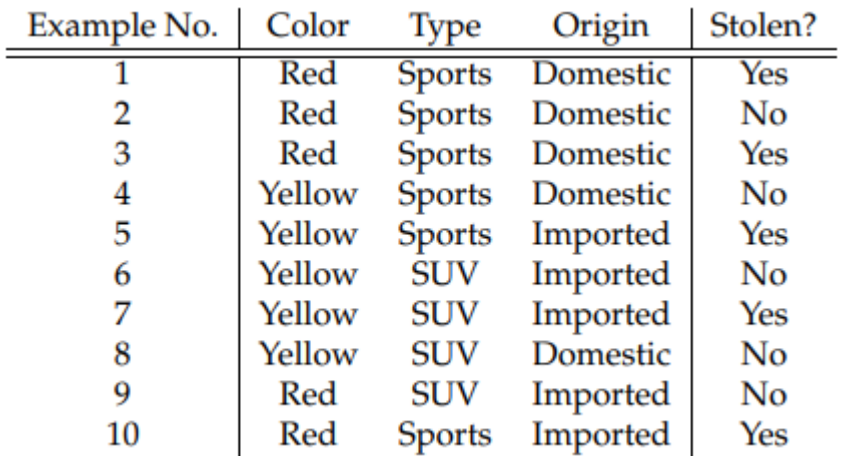

## **ACTIVITY BASED LEARNING**

### **Topic: Bubble Sort & Insertion Sort through Role-play Subject: Programming for Problem Solving Method:**

- 1. Students are asked to stand in sequence
- 2. Random number cards are given to them
- 3. Faculty will explain the algorithm for Bubble sort and Insertion sort by involving students and interacting with them.

## **Sample Photos:**

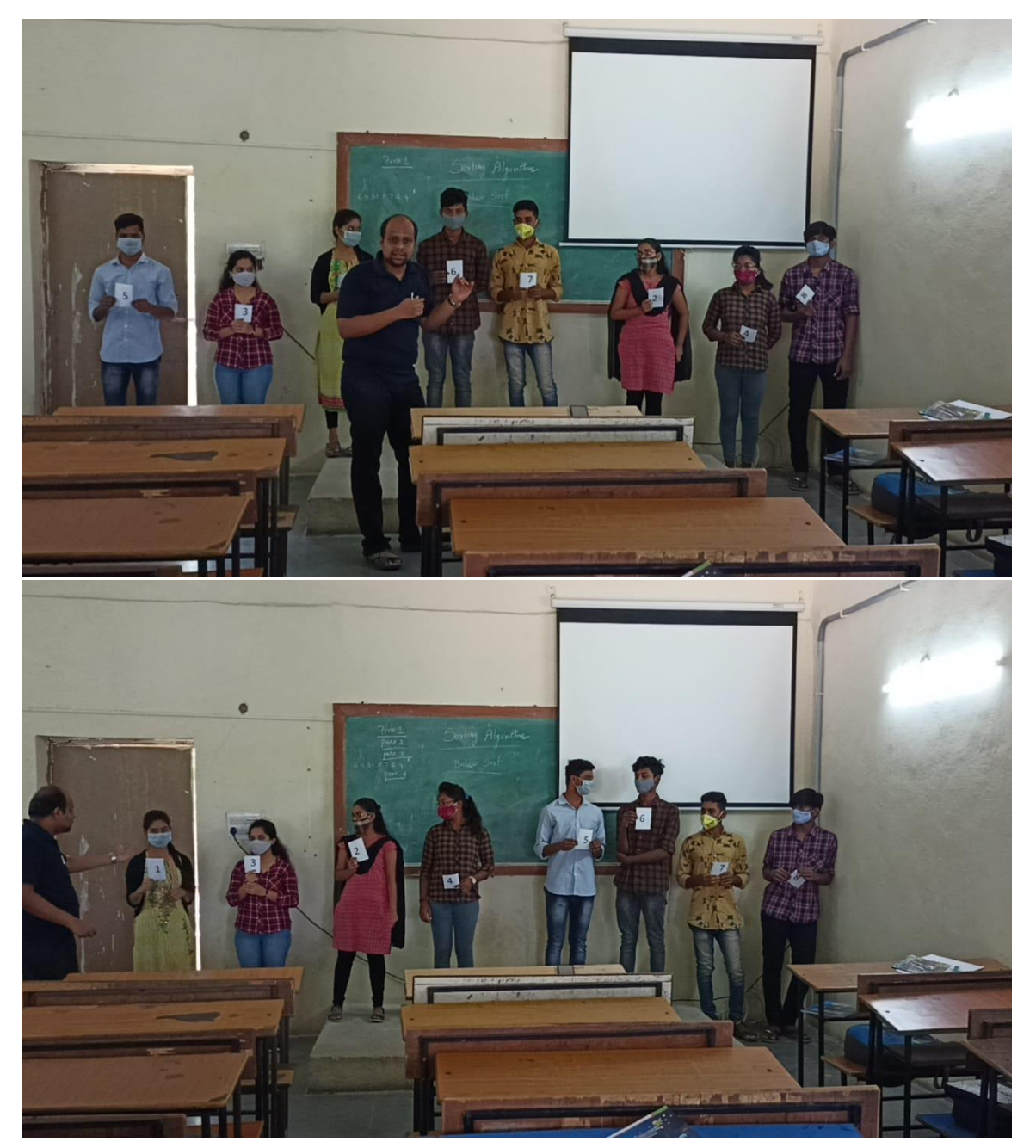

### **Topic: Quick Sort through Blended Learning Subject: Programming for Problem Solving Method:**

Students are encouraged to use any ICT tool to access online material to learn a concept under the supervision of faculty. Meanwhile students will also have control over time, pace of learning, place.

**ICT used:** Mobile with Institute Wi-Fi Access

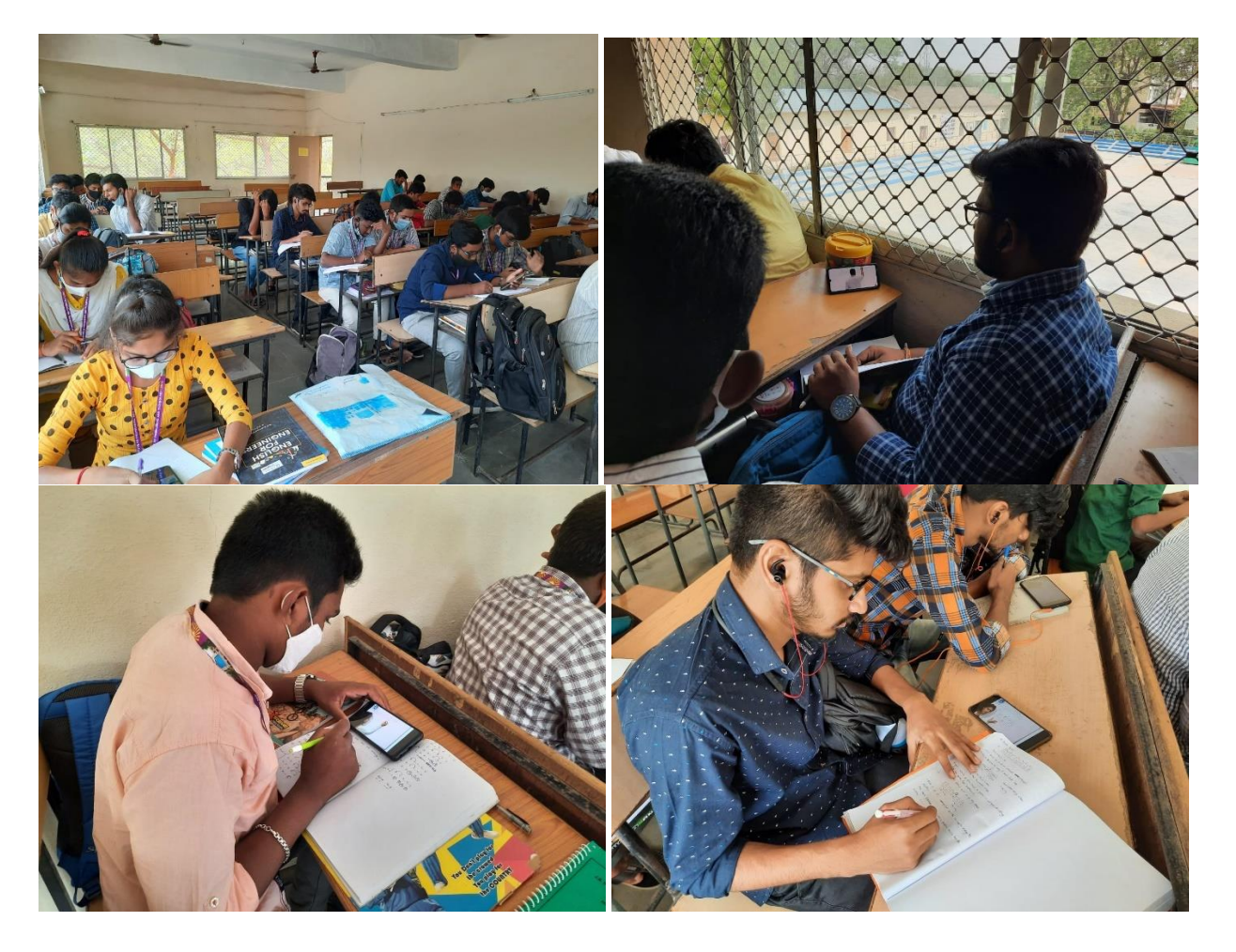

### **Topic: 'Unplugged' facial recognition task Subject: Machine Learning**

The facial recognition task was an unplugged activity in which students act out the algorithm physically in a game, without the use of a computer or robot. The task is as follows: given a person's photo, name the person inside the photo. This is the type of facial recognition technology behind automatic photo tagging in Facebook. To make this activity more engaging for our Year 6 girls, we called this activity 'Who is this princess?' – a game to identify the name of a Disney princess inside a picture.

**Preparation:** In our game, the teacher prepared seven colour-printed papers, each with one side printed with the image of one of six different Disney princesses – five images of five different princesses and two different images of one princess (for example, see Belle in Figure 1).

On the other side of the page, print a list of questions regarding some physical characteristics of the princess, such as dress colour, hair colour, skin colour, hair length and so on. Disney princesses were selected because they are generally well-known to our students, and the characters tend to have distinct visual features. You can choose any other collection of characters to suit your class or create your own.

**Classroom discussion:** Before the activity, the teacher can explain to the class that facial recognition is not as easy as it seems. A computer can match two photos pixel-by-pixel to check if there is an exact match. However, in real life the same person may look differently in each photo due to different posture, clothing, and facial expression. Humans can readily recognise faces. We can do so because our brain extracts and matches key features of the person inside the photos. For example, Snow White has short dark hair and always wears a dress, while Ariel has long red hair and has a fishtail. The goal of this activity is to illustrate the key AI concept of *feature extraction* – conversion of data in the original format (for example, an image) into a series of quantitative or qualitative features that can be used to distinguish different objects in the original data. A computer cannot 'see' a photo like a human, but it is good at comparing a list of features. By converting the original image into a series of features, a computer can behave like humans in terms of recognising the person inside each photo.

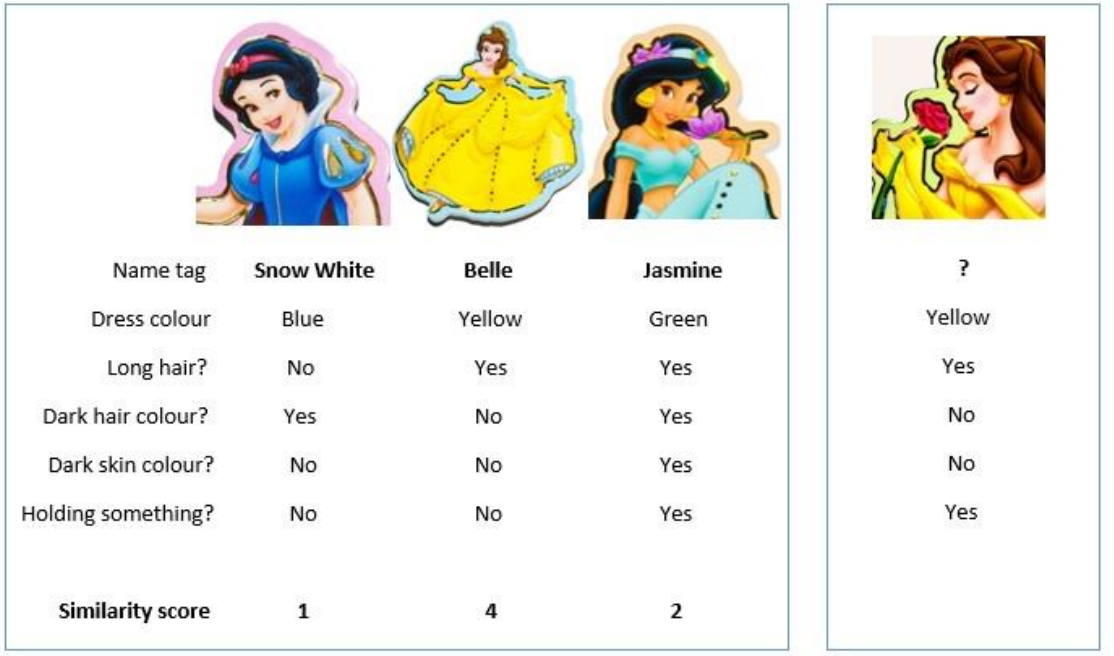

*[Figure 1: The task of facial recognition can be achieved by converting the image of an unnamed person (right) into a series of physical characteristics, and identifying which image best matches the list of physical characteristics within a database of named photos (left). Images © dean bertoncelj/Shutterstock]*

**Activity:** This activity consists of two parts – feature extraction and database search. In the feature extraction step, we selected six students and gave each person a randomly chosen princess and instructed them not to show it to anyone else. Please make sure each person has a different character. The students were then asked to answer the questions about the princess in their hand (see Figure 1 for an example). The teacher then selected one other student from the rest of the class to give them a new 'unnamed' image of one of the princesses that was selected by the initial six students. Similarly, this student had to fill in the questions about their princess, but she could show the image to the class. At this point, the physical image of the princesses can be described by a series of textual descriptors of the characteristics of their appearance. This completes the feature extraction step.

The next step is the database search step. The teacher asked the six students to stand in front of the class but try not to show the image of their princess. The student holding the unnamed princess walked in front of each of the six classmates and counted how many of the physical characteristics matched between her unnamed princess and their classmate's princess, based on the list of physical characteristics alone, without looking at their images directly. The number of matched characteristics is called a similarity score. After all six princesses have been compared, the student needs to identify the princess with the highest similarity score. At this point, the teacher can ask all six students to show their princesses to the class. If all goes to plan, the unnamed princess should match the princess with the highest similarity score.

**Key concept:** This game seeks to demonstrate the key concept of feature extraction – conversion of one type of data (image) into another format that facilitates comparison. The two selected images may not have a perfect match in every single characteristic, but it should be the most similar among a big database of photos. Accuracy of this type of facial recognition depends on the quality and size of the background photo database. This is why 'big data' is such an important component of modern AI.

#### **Topic: The number guessing game Subject: Machine Learning**

In the first week, we asked the students to build a computer program so that their robot could play a number guessing game. The game is as follows: the (human) player comes up with a whole number between 1 and 100 in their mind. The robot will repeatedly make a guess, say 26; after every guess, the human player provides feedback to the robot saying whether its guess was correct (=26), too small  $(26)$  or too large  $(26)$ . The robot aims to guess the correct number in the smallest number of guesses.

**Before the activity:** I asked the class to brainstorm some strategies to make the robot guess the correct number as fast as possible. After a few minutes of discussion with the class, I asked them to compare three game strategies.

- 1. Randomly pick a number between 1 and 100 every time,regardless of the previous attempts and human feedback;
- 2. Systematically guess 1, 2, 3, … until the correct answer is reached;
- 3. At the end of the iteration, use the feedback from the human to restrict the range of values to pick from. For example, if the first guess is 80 and the human feedback indicate this guess was too large, the robot will only select a number between 1 and 79 in the next round.

**Key concept:** Most students in my class could see that the third strategy was the best. It was the best strategy because every new guess uses the feedback from the previous rounds to narrow down the solution search space. The first two strategies do not use human feedback in any meaningful way, so are very inefficient. The third strategy is said to be able to learn from previous mistakes and progressively adjust its guesses. This is the essence of learning by trial-anderror.

A prerequisite of this activity is that students need to have basic computer coding skills, including the knowledge of variables, loops, if-else statements, reading input from a sensor or keyboard, and printing text on screen. I have converted my code into computer pseudocode so it can be easily used for teachers who teach computer coding in different languages (Figure 1).

```
min := 1max := 100finished := FALSE;WHILE (!finished)
myGuess := a random number between min and max
PRINT 'Is it myGuess?'
response := text from user inputIF (response = 'correct')
       finished = TRUEELSE IF (response = 'too large')
       max := mvGues - 1ELSE IF (response = 'too small')
       min := myGuess + 1
```
PRINT 'Yay!'

*[Figure 1 : Computer pseudocode for the number guessing game. Variable names are highlighted in red.]*

At the end of the activity, I explained to the students that this number guessing program was actually learning as the game progressed. This was a process of learning by trial-and-error. They had just built a simple machine learning program!

## **Learning by Doing:**

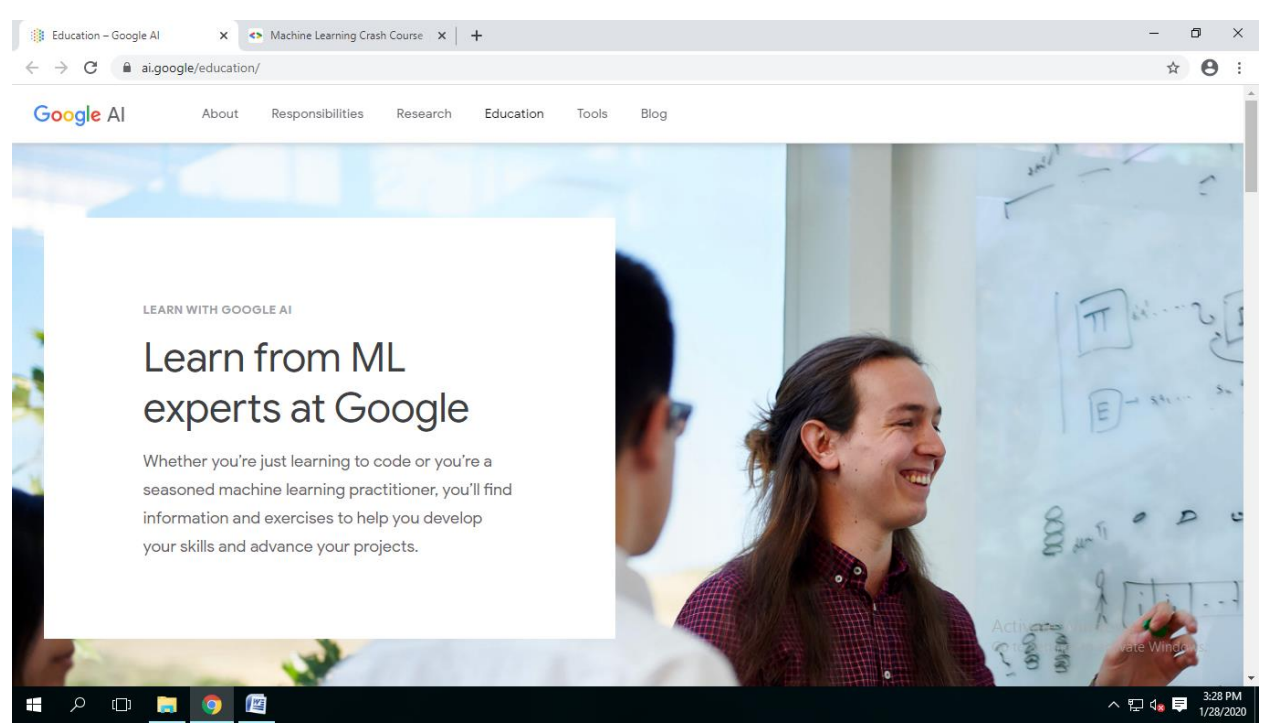

**Fig: Learning by doing for Machine Learning:** Students are motivated to use ai.google/education website for having hands-on approach for learning "Crash course on machine learning with Tensor flow"

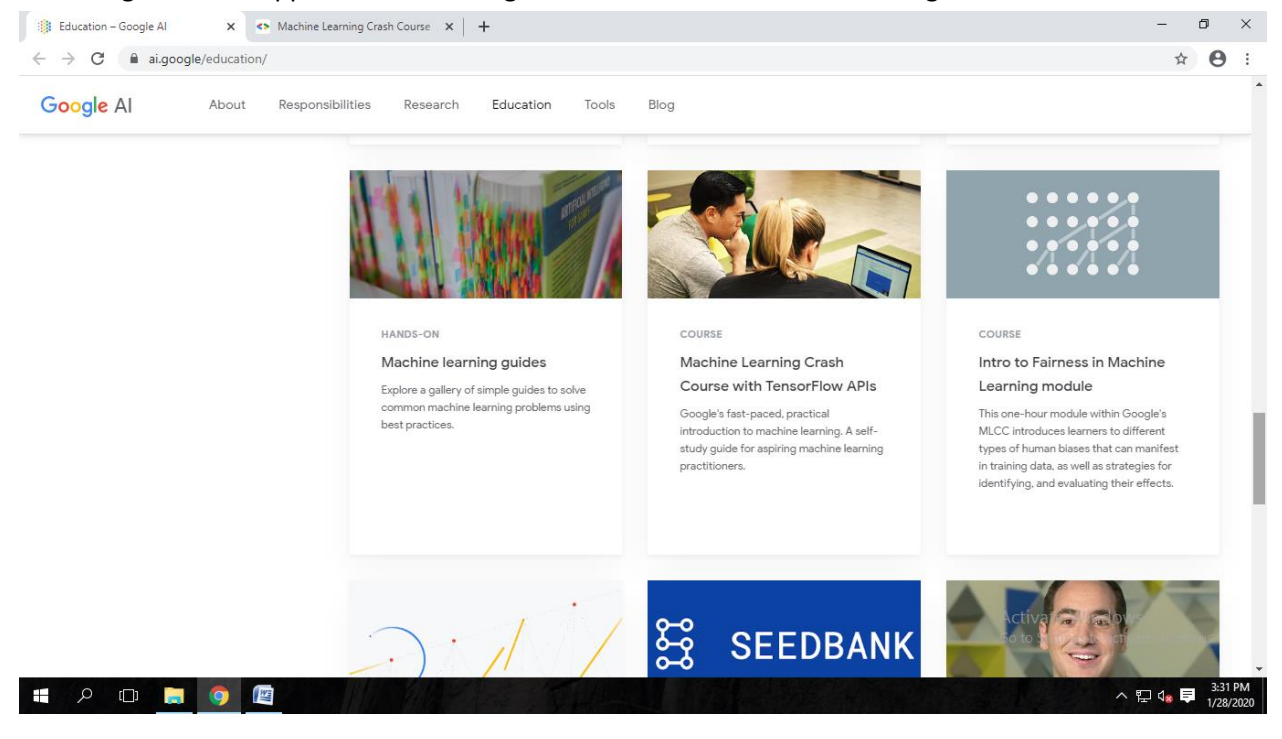

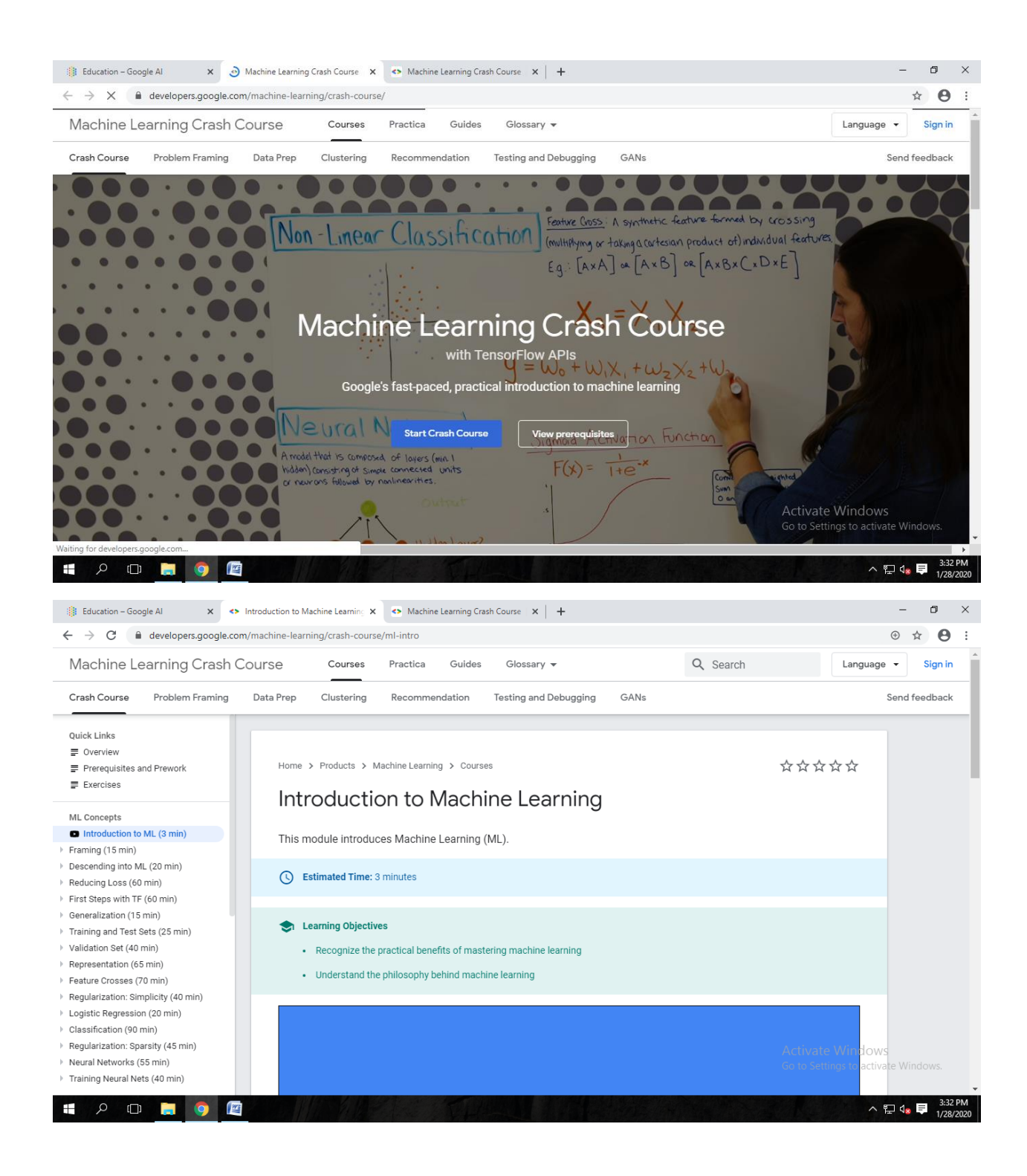

### **Power Point Presentations:**

### **Subject: Machine Learning**

PPTs are a good aid when we need complex models or diagrams especially for the subjects like Machine Learning. I use it to display the models or main points that I am discussing. It also helps supplement the readings that have been given in advance.

The blackboard is used with the PPT for explaining what is there on the PPT through points, drawing, sketches and in healthy peer-learning activities.

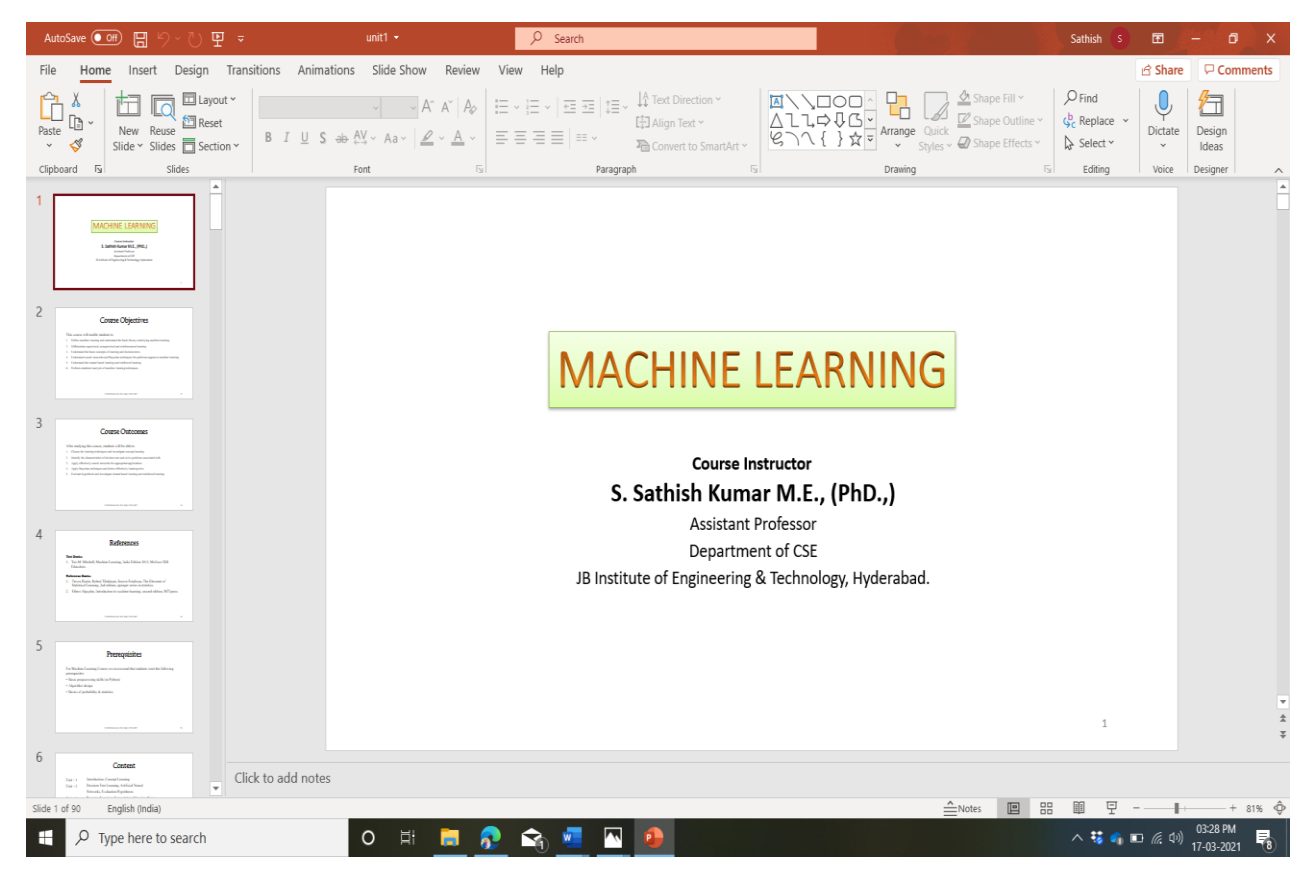

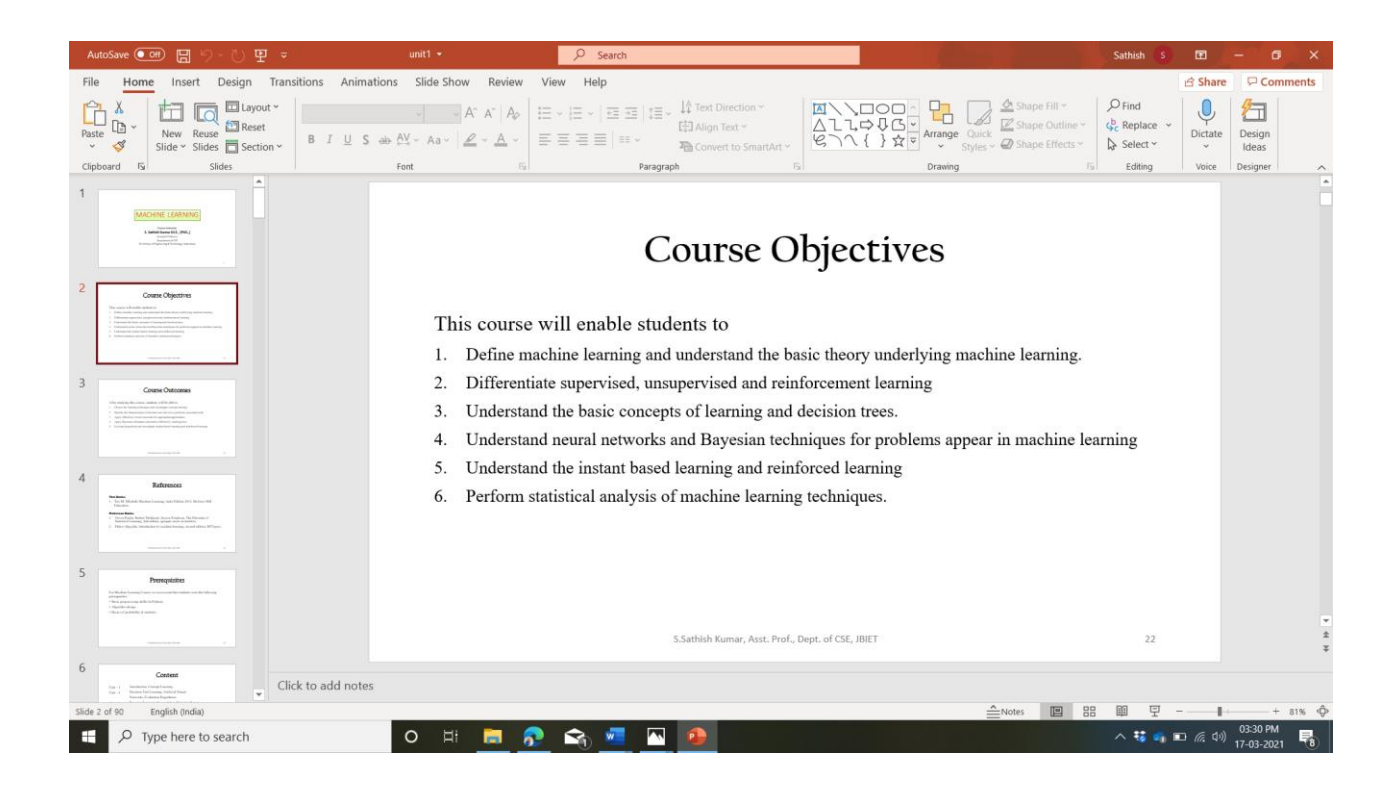

### **Assignment:**

### **J.B. INSTITUTE OF ENGINEERING & TECHNOLOGY (UGC AUTONOMOUS)**

#### **III B. Tech – II Sem (2017 Batch)**

### **CLOUD COMPUTING (III CSE – B)**

### **Assignment 1 Total Marks: 5**

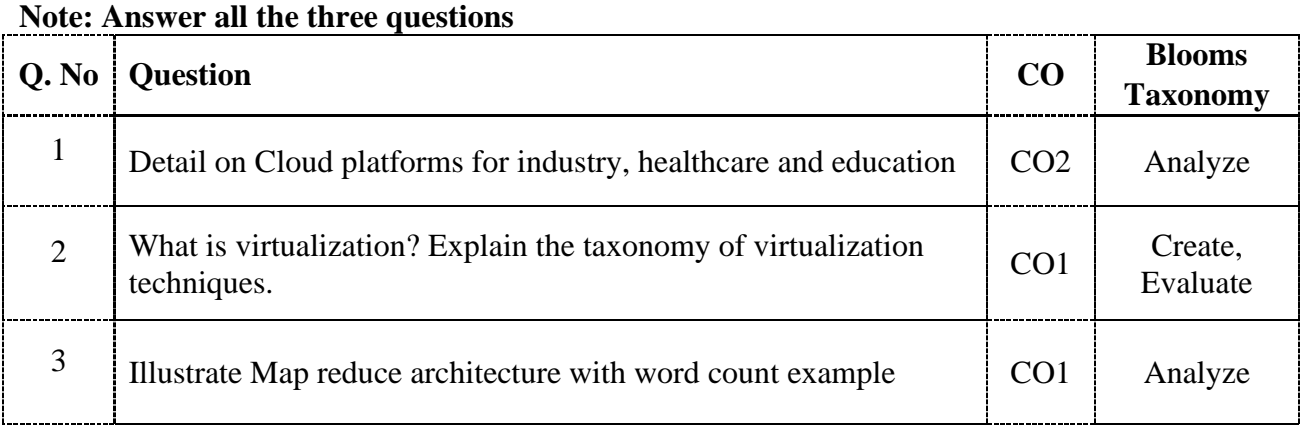

Prepared by: Mr. S. Sathish Kumar, Asst. Professor, CSE dept.

**Sample Assignment Answer**

NAME : B. BHARGAVI  $sec: B$ BRANCH: CSE POLLNO: 1767140563  $\lambda$  ,  $\lambda$ SUBJECT: CLOUD COMPUTING Assignment

cloud platforms for meturity, healthcour. and education survivision cloud computing allows end wers and developers to levenage lange distributed computing infracturatives. This is nade possible dire to infrastry cluse management software and distibuted computing platforms offering ondemand compute, storage and on top of these, more advanced services. There are several, clifferent options for building enterpiece cloud computing applications or for using cloud computing technologies to integrate and extend existing industrial applications include function characterize infultely hethere and network

INDUSTRY! Sur little 11/2 dans later market madein technologies like big data analysis, 10T, antificial intelligence and even web and mobile app nosting all need heavy computing power. There are many companies that effer cloud platforms for development, management and deployment of applications . Top 5 cloud platforms are dimazon web services, Google cloud platform, nécessaft dreuse MBM Bluenix, Alibaba. Martin Louis Amazon nel senvices: linguage cinstitutes surfaces: Auss is a subsidiary of dinazon indeed the imbrella tem

of Anss, Amazon provides on demand cloud computing plat-formi tike storage, data analysis etc. with a shopping 185% market share, Amazon devols its services to individuals, companies and governments. Auss allow Their subscribers to enjoy a full-fedged virtual cluster of computers through intentitive infini southern d'Ostadiste Universite etc.

university are turning to cloud - hosted shows in Google cloud platform: Google effens its public cloud computing solutions with the name q, Google cloud platform. It offers services in all najor spheres including compute, networking, stonage, machine learning (ML) and the internet of things (107). The Google cloud storage is a highly dynamic storage solution that supposts bob set (cloud sol) and No spl database storage. And is monthlistically strikings with

HEALTHCARE: particular lives substitled in potential 19 Hours (let) Adapting cloud computing solutions can make treatment operations, even more convenient and cost effective. Journalesse met In most cases, and users are two to find that cloud computing is the best choice for their health care business, as it's often less costly than having multiple computers in variaces medical swams each needing puoper hardware, update software and network accessibility to cipload, store, and retrieve patient on other medical data. INIXSIEY: did in With It spending on the rive, cloud-based electronic health records (Ettes) is begining to have on import on health industry A private cloud could be implemented to connect healthcase providers to recurely terantfer electronic documents and those health information about palients. Such information partight include continue models \* clinical applications (EUES, Physiciain enquinies, Pharmacy anders etc) \* Non-clinical, health care management applications to handle revenue récycle management: boots trouvers as religions and contents + Patient management suit as patient stallings and claims and spandars of monother of most of post  $212.117$ EDUCATION! which hading looping light that is police of seconditions event. ds educational technology infusee higher education, many universities are turning to cloud - hosted harming nanagement cyclems CLMSS) that connect etudent databores with learning content cloud computing is also a viable option for numerical modeling, data storage and visulization, preililating collaboration with other scientists cloud computing is an affordable nerouse that enables fout purcessing, large - data clorage capacity rand the sharing of resources it obters scientists d'exitoitibity, come of data management, nesconch

repetability. The education industry has been transformed by the cloud, from shident email and mussion - cintial business - systems, distance learning platforms and student information systems.

Aust US

 $W_{1}$ 

 $201.70$ 

 $a\$  Viertualisation and its types:

Virtualization is a turnique how to separate a service from the underlying physical delivery of that service. It is the pudess of creating a viutual version of something like Computer hardware tt was initially developed during the mainframe ers. It involves using specialized software to create a virtual on software - Coreated version of a computing resource rather than the attual version of the same ensource with the help of virtualizations multiple operating systems and apps can run an some machine and its same hardware at the same time increasing the utilisation and flexibility of hardware.

The physical resource such as computing, storage memory and network resource are virtualized the virtualizations layer partition the physical resource into multiple virtual machine The virtualization layer allows multiple. operating. system instance to our currently as ventual machine on same underlying physical nerouse

In the Whinkinson : 11a Vistmahration layer ca HYPER VISOR!

The visitual layer consist of a hypervisor on visitual machine monitor (umm). The hypervisor presents a visitual operating platform to get genating system delanders line. I a discuss product is to lead. There are two types of hypervisors. They are so the continuous

CD Type - from higher visord and potential madaments at plainting lives tailed some  $0.9133144$  $|x|$ Type-2 hypervisor  $(2)$  $v$  and  $J_A$ ](  $V'$  and  $v_A$ ),  $v_B = v_A + v_B$  $2N+1$ , tradition Guest 05 Guest 05 Vm  $V_{\mathcal{M}}$  $\mathbf{u}$ Guest Guest hru 0513 311 0905 hypervisor peritik  $11$  $1$  Minthos  $M!$ hypervison.  $24170$ Host DS  $\mathbb{H}$ chardraxe  $(151.35)$ Hardware miller  $11150$  $\mathcal{N}(1)$  $1/1$  $\Sigma$  $\mathcal{V}^{M}$  $-12203580$  $1131^{1}$ Will  $c_3$  the set of  $10^{12}$ Various  $\Theta$  $3115$  $12142121421$ -ye liplography passage and or d) full is victualisation day Nr: bedandon and survey a fooder for Citized Half without ation building different ation surveyed building all loger attens whethe genetical system instante yluthing come at rasses - parabolity points and assume as (1) full Vintualisation: saiding India in full virtualisation, the virtualisation layer completly 14 N N N 14 decouples the quest os from the indulying hardware. The quest os enequires no modification and is not aware. that it is being virtualized. Full virtualisation is evabled by direct execution of cises, evequest and binary. translation

Distancement of Be will have beforedly  $12.8227$ ling 3 USer Apps Direct execution of usu requeste . Ring 2 Ring 1 Kinary translation Guest Os of os request  $|_{21,1}$  $D^{2}$  in  $33$ Vmm  $^{1.7}$ Nachster bru Host Hardware prisions galer X Matte Q. Para (or) Half Virtualisation:  $\cdot$   $\ln$ In pana vintualisation, the quest 0s is modified to communication with the hyper-visor to improve performance enable and efficiency. The quest 0s keinel is modified to replace non-virtuali seation instruction with hypercell that communicate directly with viortualisation hypervisor. The hardwave assisted viortualisation, the calls are automatically trap the hypervisor seristive Periviliged and ling 3  $v$ sa app Direct execution of uses requests ling 2 (1) whip p  $\downarrow$  ded object  $\sigma$  and  $\sigma$ ling! 'Hyperaly' to the Phillip D Bach Ass faravintnatised Vintualisation layer to explace Non-vintualisa Os insfructions. violualisation lagar - ble wa listdam  $21, 5, 12$ Rosperal Realy Host Computer word dies  $\mathbf{A}$  $\int_0^1 \int_0^1 dx \int_0^1 dx \int_0^1 dx$  $\lambda$ 

with virtualisal Guest Os will generate sypencalls to communicate lagu  $\epsilon$  (a) Here guest os internal lemel will be modified cysto some extent to facilitate hypercally  $T_{\rm BH}$ auguy private Truman  $1 \mu m$  $53 - 132034$  $\mathfrak{Z}$ . Map exeduce anchitecture and word count example? Map reduce is a parallel data puocessing model for processing and analysis of massime seak data \* Map seducing phases: Map tack  $\sim 2.3 \times 10^{13}$  . Input  $a_{i} = \int \frac{1}{2} \int \frac{1}{2} \int \frac{1}{2$  $-30$   $+3201$  $x_{ij}$  $|W|$ data load  $|2\mu_{\rm A} \nu_{\rm B}|^2$ . WITCH  $d \rightarrow id$  and  $d$ . Commentation numer tour Final Les matel  $\left\{ J_{i} \right\} \leftarrow \left\{ \cdot \left( \gamma_{\mathcal{I}} \cup \mathcal{D} \right) \right\} \left\} \right)$  $M_{\rm B}$ diff comments that the ifth  $|Map.$  $d\psi$  $\mathbb{E}\left[\left\{ \mathcal{L}_{\mathcal{A}}\right\} \cup \left\{ \mathcal{L}_{\mathcal{A}}\right\} \right] = \left\{ \mathcal{L}_{\mathcal{A}}\right\} \cup \left\{ \mathcal{L}_{\mathcal{A}}\right\} \cup \left\{ \mathcal{L}_{\mathcal{A}}\right\} \cup \left\{ \mathcal{L}_{\mathcal{A}}\right\}$  $3\pi$  $\vert$ salbag  $031.111$ tocal declination of local sport  $F(s)$  $3000$ **Lapalines**  $\beta$ hall exember (  $\frac{1}{\sqrt{12}}$  vic  $\mathcal{W}$  and  $\mathcal{W}$ (i) wap phase: In the map phase, data is read from a distributed file system, partioned among a set of Key-Value pour the map task process the input execords independently of each other and penduce - internediate overult as key-value paie. (11) leduce-phase: when all the map task are completed, the excluse phase begins in which the intermediate data with same key u aggregated

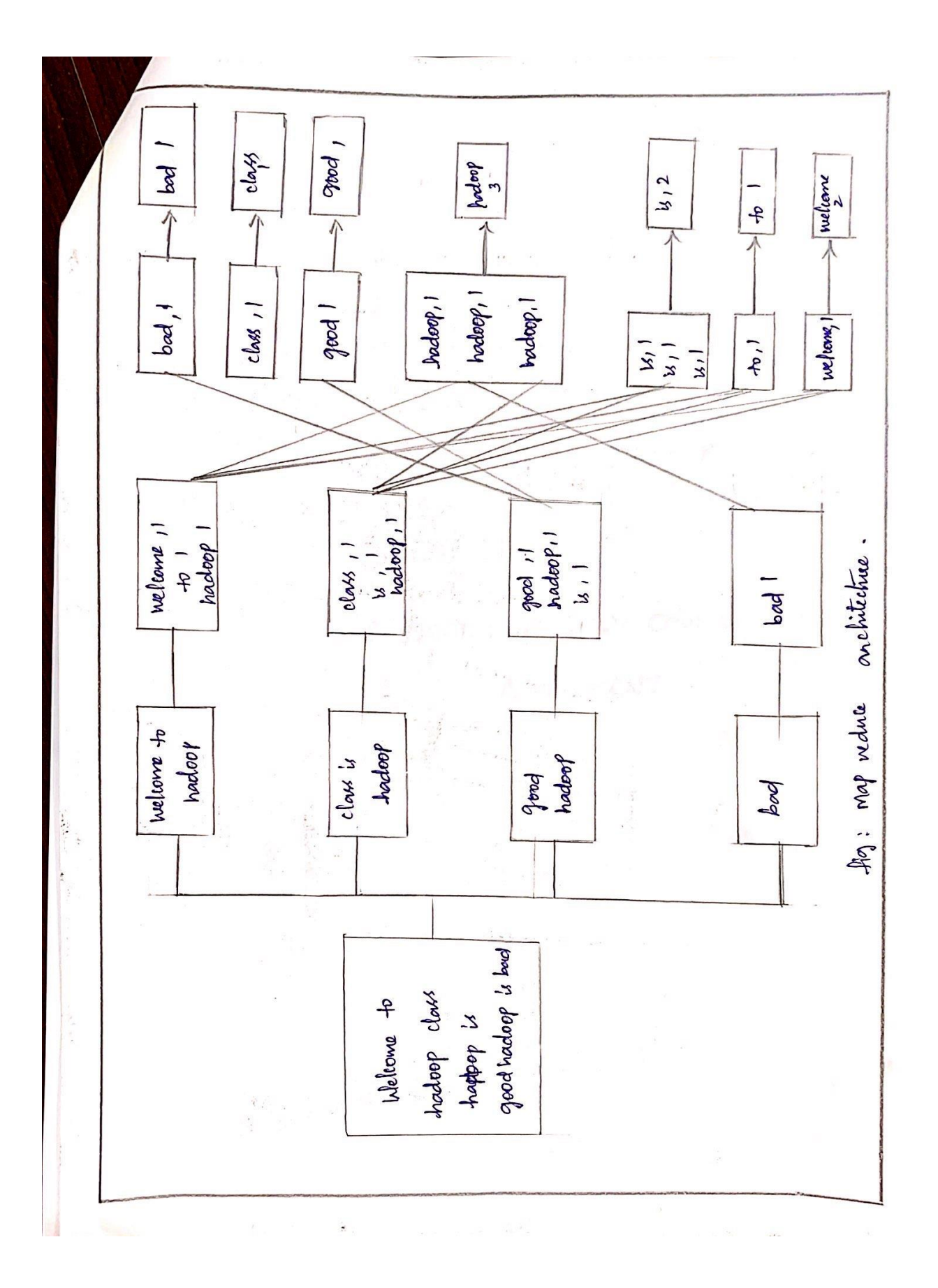

### **Working Models:**

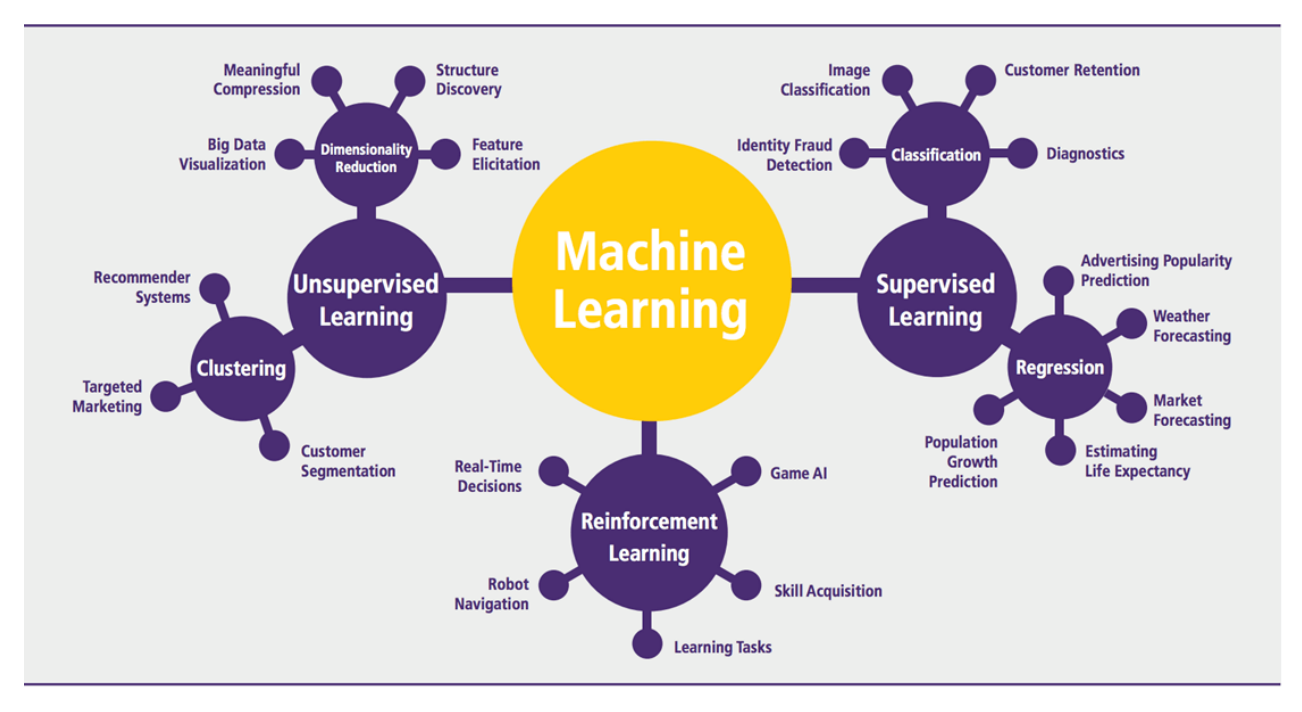

**Fig: Types of Learning**

## **A Standard Machine Learning Pipeline**

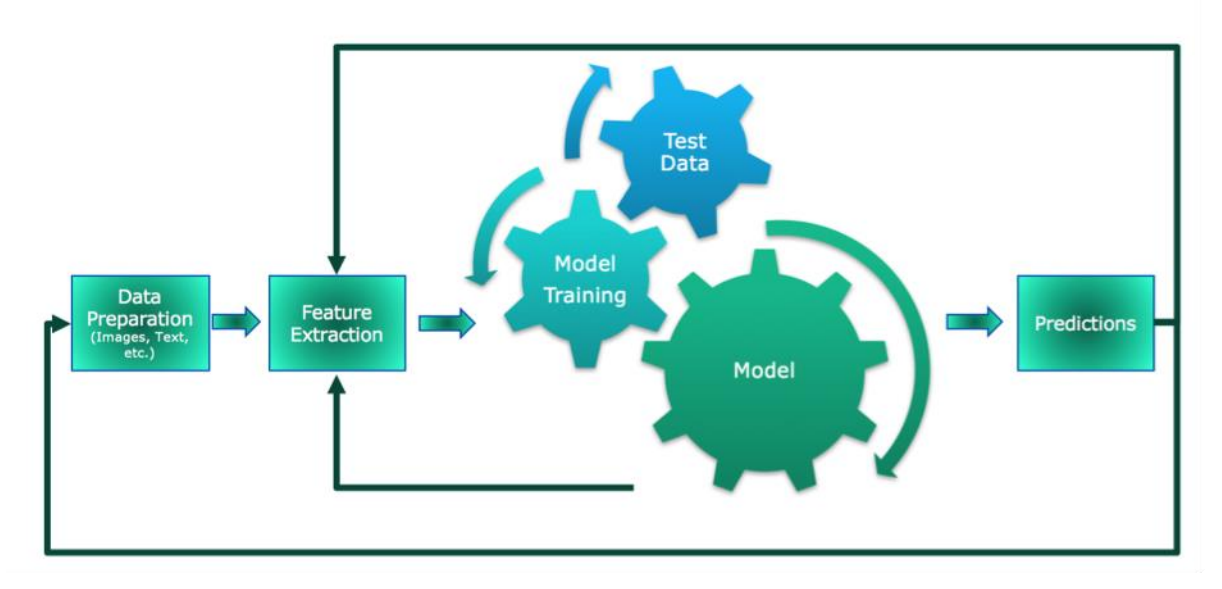

**Fig. Machine Learning Pipeline**

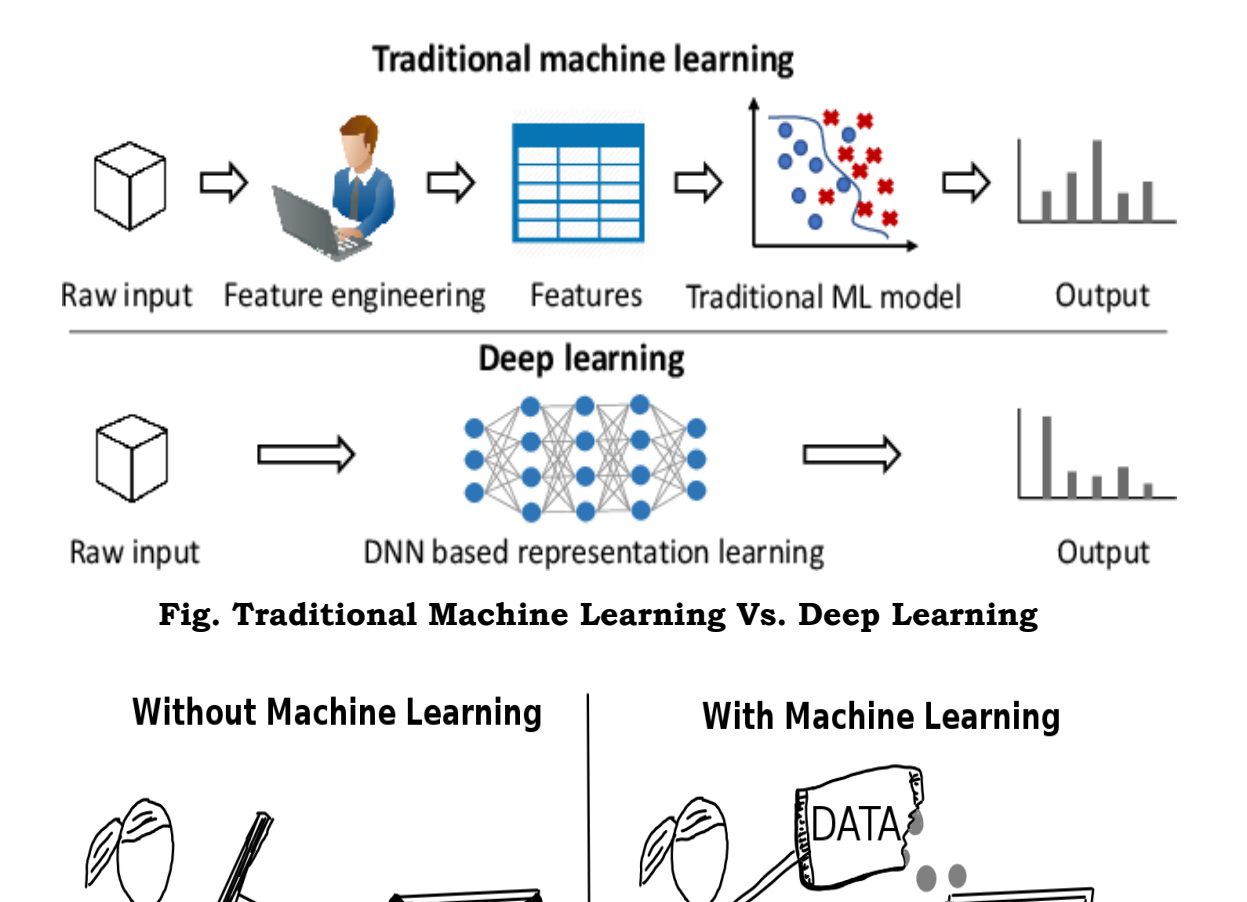

б

и ممہ

**\*** VERY SPECIFIC

**Fig: With & Without Machine Learning**

 $\odot \odot$
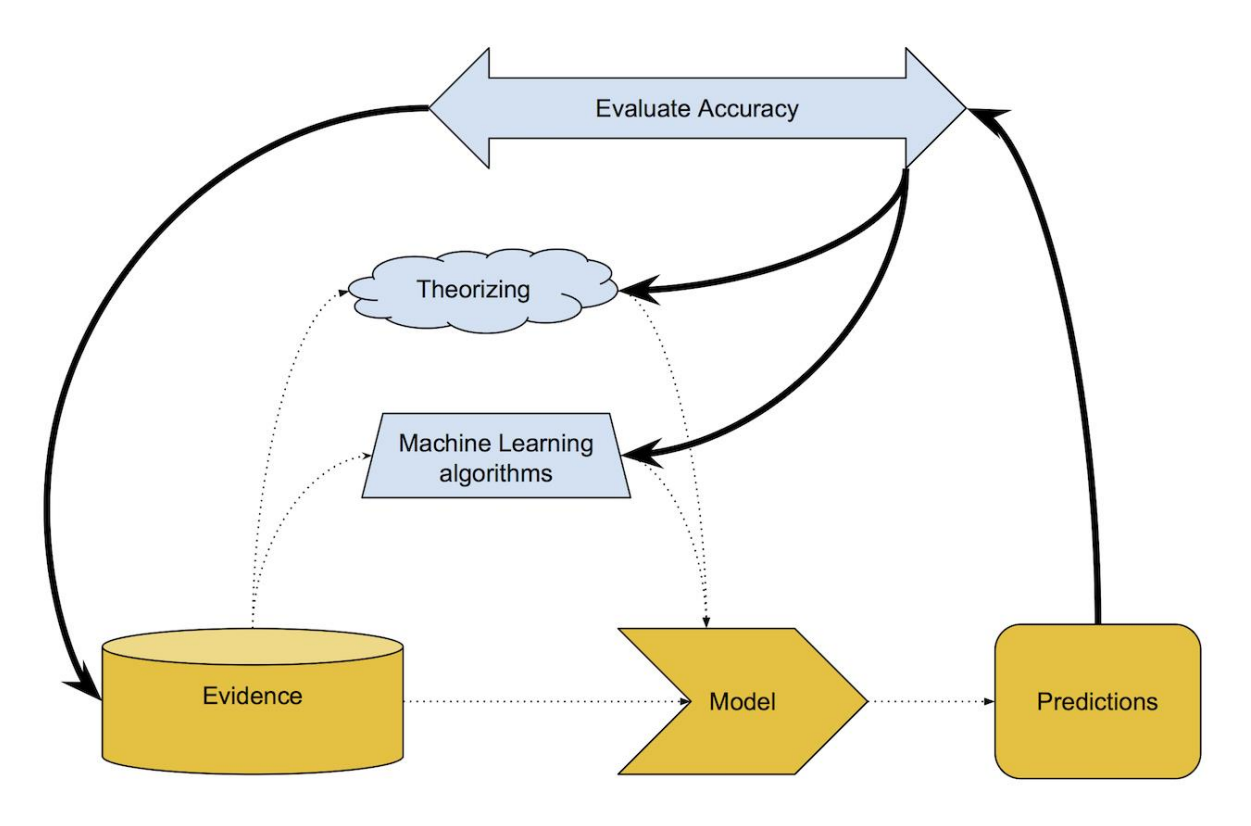

**Fig: Evaluating Models**